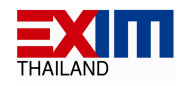

-ร่าง-

# ขอบเขตของงาน ( Term of Reference: TOR ) โครงการจัดหาซอฟต์แวร์และฮาร์ดแวร์ สำหรับพัฒนาระบบบริหารข้อมล (Data Management System: DMS)

### 1. ความเป็นมา

้ธนาคารเพื่อการส่งออกและนำเข้าแห่งประเทศไทย (ธสน.) ได้มีการพัฒนาและใช้งานระบบ จัดเตรียมรายงานสำหรับระบบบริหารข้อมูล (Data Management System) ของธนาคารแห่งประเทศไทย (ธปท.) ้สำนักงานเศรษฐกิจการคลัง (สศค.) และสำนักงานป้องกันและปราบปรามการฟอกเงิน (ปปง.) มาเป็นเวลาหลายปี ซึ่งปัจจุบันทางธนาคารมิได้มีสัญญาการบำรุงรักษาโปรแกรมนี้แต่อย่างใด ประกอบกับปริมาณงานที่เพิ่มมากขึ้น ้มีการเรียกใช้ข้อมูลจากระบบงานอย่างแพร่หลาย จึงทำให้มีความเสี่ยงในกรณีที่ชอฟต์แวร์ไม่สามารถใช้งานได้ อีกทั้ง เพื่อรองรับการพัฒนาระบบใหม่ที่จะเกิดขึ้นของทางธนาคารอีกด้วย ธนาคารจึงมีความประสงค์จะประกวดราคา จัดหาซอฟต์แวร์และฮาร์ดแวร์ สำหรับพัฒนาระบบงานบริหารข้อมูล (Data Management System : DMS) รวม การติดตั้ง โอนย้าย และทดสอบ ด้วยวิธีการทางอิเล็กทรอนิกส์

## 2. วัตถประสงค์

เพื่อทดแทนซอฟต์แวร์และฮาร์ดแวร์ชุดเดิม ณ ที่ทำการธนาคารฯ สำนักงานใหญ่ โดยอาจเป็นผลิตภัณฑ์ ้เดิมรุ่นใหม่ หรือ ผลิตภัณฑ์ใหม่แต่สามารถใช้ทดแทนชุดเดิมได้อย่างสมบูรณ์ทุกประการ ซึ่งซอฟต์แวร์และฮาร์ดแวร์ ้ดังกล่าว ต้องสามารถรองรับปริมาณงานได้ตามข้อกำหนด และรายละเอียดคุณลักษณะเฉพาะ ตามที่ธนาคารกำหนด

## 3. คุณสมบัติของผู้เสนอราคา

3.1 ผู้เสนอราคาต้องเป็นผู้มีอาชีพรับจ้างพัฒนาโปรแกรมที่เกี่ยวข้องกับการจัดหาของธนาคารในครั้งนี้

3.2 ผู้เสนอราคาต้องเป็นนิติบุคคล ที่มีวัตถุประสงค์เป็นผู้ประกอบธุรกิจที่เกี่ยวข้องกับการจัดหา ้ คอมพิวเตอร์ หรือซอฟต์แวร์ ที่ได้จดทะเบียนในประเทศไทยถูกต้องตามกฎหมาย ซึ่งเปิดดำเนินกิจการมาเป็นเวลาไม่ ้น้อยกว่า 3 ปี นับถึงวันที่ยื่นชองประกวดราคาฯ และจะต้องมีทุนจดทะเบียนชำระแล้วไม่น้อยกว่า 3 ล้านบาท โดยมี หลักฐานการจดทะเบียนนิติบุคคล ซึ่งกรมพัฒนาธุรกิจการค้า กระทรวงพาณิชย์ออกให้ หรือรับรองให้ไม่เกิน 3 เดือน นับถึงวันยื่นชองเอกสารประกวดราคาฯ

3.3 ผู้เสนอราคาต้องเป็นผู้ผลิต หรือเจ้าของลิขสิทธิ์ หรือ ตัวแทนจำหน่ายของบริษัทผู้ผลิตหรือเจ้าของ ้ลิขสิทธิ์ หรือได้รับการแต่งตั้งจากตัวแทนจำหน่ายของบริษัทผู้ผลิตหรือผู้เป็นเจ้าของลิขสิทธิ์ชอฟต์แวร์และฮาร์ดแวร์ สำหรับพัฒนาระบบบริหารข้อมูล (Data Management System : DMS) โดยมีหนังสือรับรองการแต่งตั้งจากบริษัทผู้ผลิต หรือผู้เป็นเจ้าของลิขสิทธิ์ หรือตัวแทนจำหน่ายฯ แล้วแต่กรณี มายื่นในวันที่ยื่นชองเอกสารประกวดราคาฯ

3.4 ผู้เสนอราคาต้องไม่เป็นผู้มีผลประโยชน์ร่วมกันกับผู้เสนอราคารายอื่น ที่เข้าเสนอราคาให้แก่ ธนาคาร และ/หรือต้องไม่เป็นผู้มีผลประโยชน์ร่วมกันระหว่างผู้เสนอราคากับผู้ให้บริการตลาดกลางอิเล็กทรอนิกส์ ณ วันประกาศประกวดราคาจัดหาซอฟต์แวร์และฮาร์ดแวร์ สำหรับพัฒนาระบบบริหารข้อมูล (Data Management System) : DMS) ด้วยวิธีการทางอิเล็กทรอนิกส์ หรือไม่เป็นผู้กระทำการอันเป็นการขัดขวางการแข่งขันราคาอย่างเป็นธรรมในการ ประกวดราคาครั้งนี้

3.5 ผู้เสนอราคาต้องไม่เป็นผู้ที่ถูกระบุชื่อไว้ในบัญชีรายชื่อผู้ทิ้งงานของทางราชการและได้แจ้งเวียนชื่อ แล้ว หรือไม่เป็นผู้ที่ได้รับผลของการสั่งให้นิติบุคคล หรือบุคคลอื่นเป็นผู้ทิ้งงานตามระเบียบของทางราชการ

3.6 ผู้เสนอราคาต้องไม่เป็นผู้ได้รับเอกสิทธิ์ หรือความคุ้มกัน ซึ่งอาจปฏิเสธไม่ยอมขึ้นศาลไทย เว้นแต่ รัฐบาลของผู้เสนอราคาจะได้มีคำสั่งให้สละเอกสิทธิ์และความคุ้มกันเช่นว่านั้น

3.7 ผู้เสนอราคาต้องเป็นผู้ที่มีประสบการณ์ในการพัฒนาหรือติดตั้งใช้งานซอฟต์แวร์ สำหรับพัฒนา ระบบงานบริหารข้อมูล (Data Management System : DMS) ให้กับธนาคารหรือสถาบันการเงินต่างๆ อย่างน้อย 1 โครงการ ภายในระยะเวลาไม่เกิน 5 ปี นับถึงวันยื่นซองประกวดราคา ซึ่งมีมูลค่าไม่น้อยกว่า 1.0 ล้านบาทต่อโครงการ โดยแสดงสำเนาสัญญา หรือใบสั่งซื้อ หรือหนังสือส่งมอบงาน พร้อมหลักฐานการได้รับเงินค่าจ้าง หรือหลักฐานการ ตรวจรับงาน จากหน่วยงานดังกล่าว

3.8 ผู้เสนอราคาต้องมีเจ้าหน้าที่และผู้เชี่ยวชาญด้านเทคนิค (Technical Support) ที่มีประสบการณ์ ในการติดตั้งใช้งานซอฟต์แวร์และฮาร์ดแวร์ สำหรับพัฒนาระบบบริหารข้อมูล (Data Management System : DMS) ที่เพียงพอที่จะให้การสนับสนุนธนาคาร ในระยะเวลาการติดตั้งใช้งานจริง และรับประกันผลงาน

3.9 ผู้เสนอราคาต้องปฏิบัติตามข้อกำหนดในเอกสารประกวดราคา / ขอบเขตงาน (TOR) ทุกประการ และ ต้องเป็นผู้ที่ลงทะเบียนซื้อเอกสารประกวดราคา ณ ส่วนจัดซื้อ ฝ่ายธุรการ ธนาคารเพื่อการส่งออกและนำเข้าแห่ง ประเทศไทย

3.10 ผู้เสนอราคาต้องผ่านการคัดเลือกเป็นผู้มีคุณสมบัติเบื้องต้นในการจัดหาของธนาคาร

# 4. รายละเอียดคุณลักษณะด้านเทคนิคขั้นต่ำ

4.1 การจัดซื้อซอฟต์แวร์และฮาร์ดแวร์ สำหรับพัฒนาระบบบริหารข้อมูลของธนาคารในการประกวด ราคาครั้งนี้ ผู้ที่ผ่านการพิจารณาคัดเลือกให้เป็นคู่สัญญากับธนาคารจะต้องจัดหาซอฟต์แวร์ และ ฮาร์ดแวร์ เพื่อใช้ พัฒนาระบบบริหารข้อมูล ซึ่งรวมตลอดถึง การติดตั้ง การทดสอบ การโอนย้ายโปรแกรมและฐานข้อมูล จัดทำคู่มือและ เอกสารในการสนับสนุนการใช้งาน การฝึกอบรม การรับประกัน การบำรุงรักษา รวมถึงการดำเนินการอื่นๆ ที่จำเป็น ี เพื่อให้ธนาคารสามารถใช้งานซอฟต์แวร์อย่างมีประสิทธิภาพ และห้ามคู่สัญญามอบหมายให้ผู้อื่นรับช่วงการดำเนินงาน ดังกล่าวเป็นบางส่วน หรือทั้งหมด

่ 4.2 ชอฟต์แวร์ สำหรับพัฒนาระบบบริหารข้อมูลของธนาคารในการประกวดราคาครั้งนี้ จะต้องมี ี รายละเอียดคณลักษณะด้านเทคนิคขั้นต่ำ ตามเอกสาร **ภาคผนวก 2.** 

4.3 ฮาร์ดแวร์ ที่ใช้สำหรับพัฒนาระบบบริหารข้อมูลของธนาคารในการประกวดราคาครั้งนี้ จะต้องมี ี รายละเอียดคุณลักษณะด้านเทคนิคขั้นต่ำ ตามเอกสาร **ภาคผนวก 3.** 

### 5. ขอบเขตงาน

5.1 ดำเนินการจัดหาและส่งมอบซอฟต์แวร์และฮาร์ดแวร์ สำหรับพัฒนาระบบบริหารข้อมูล (Data Management System : DMS) ตามรายละเอียดในเอกสาร**ภาคผนวก 2. และ 3.** รวมทั้งดำเนินการติดตั้งและทดสอบ

5.2 ดำเนินการโอนย้ายโปรแกรมในระบบบริหารข้อมูลที่ใช้ปฏิบัติงานในปัจจุบัน ตามรายละเอียดใน เอกสาร**ภาคผนวก 1.** ไปยังเครื่อง Server ใหม่

5.3 ดำเนินการโอนย้ายฐานข้อมูล พร้อมทั้งข้อมูลบน Oracle Database จากฐานข้อมูลปัจจุบันไปยัง ฐานข้อมูลใหม่ ได้อย่างถูกต้องและครบถ้วน รวมทั้งทดสอบประสิทธิภาพการใช้งาน

### 6. ระยะเวลาดำเนินการ

หลังจากธนาคารประกาศผลการคัดเลือก และลงนามในสัญญาแล้ว ผู้เสนอราคาที่ได้รับการคัดเลือก ้ต้องสามารถเริ่มปฏิบัติงานภายใต้ขอบเขตงานที่ธนาคารกำหนดได้ทันที และส่งมอบระบบงานที่แล้วเสร็จสมบูรณ์ ิภายใน 150 วัน นับถัดจากวันที่ลงนามในสัญญา ซึ่งรวมถึงการทดสอบการใช้งาน โอนย้ายโปรแกรมและจานข้อมูล ี จัดทำเอกสารคู่มือ จัดส่งแผ่นโปรแกรมและเอกสารสิทธิ์ที่เกี่ยวข้อง การฝึกอบรมการใช้งาน ตลอดจนระยะเวลาที่ ้ธนาคารใช้ในการตรวจรับมอบงาน และระยะเวลาที่ผู้รับจ้างใช้ในการปรับปรุงแก้ไขให้ถูกต้อง สมบูรณ์ตามข้อกำหนด ของธนาคารแล้ว

## 7. วงเงินในการจัดหา

โครงการจัดหา ซอฟต์แวร์และฮาร์ดแวร์ สำหรับพัฒนาระบบบริหารข้อมูล (Data Management System : DMS) ในครั้งนี้มีวงเงินงบประมาณทั้งสิ้น 4,800,000.00 บาท (สี่ล้านแปดแสนบาทถ้วน) ซึ่งเป็นวงเงินที่รวม ิ ภาษีมูลค่าเพิ่มและค่าใช้จ่ายอื่นๆแล้ว

## 8. การฝึกอบรม

ผู้เสนอราคาที่ได้รับการคัดเลือกจะต้องจัดหลักสูตรการฝึกอบรมวิธีการใช้งาน และดูแลระบบ ให้แก่ เจ้าหน้าที่ของธนาดาร ดังต่อไปนี้

 $-3-$ 

### 8.1 ซอฟต์แวร์

- อบรมการใช้ระบบงานให้แก่ผู้ใช้งาน (Super User และ End User) จำนวนไม่น้อย ึกว่า 5 คน เพื่อให้สามารถใช้ระบบงานได้อย่างถูกต้องและมีประสิทธิภาพ
- ้อบรมการใช้งานและดูแลระบบ ให้กับเจ้าหน้าที่ผู้ดูแลระบบ (Administrator) ้จำนวนไม่น้อยกว่า 3 คน เพื่อให้มีทักษะทางด้านการดูแลและพัฒนาระบบ

## $8.2$  ฮาร์ดแวร์

้อบรมการใช้งานและดูแลระบบ ให้กับเจ้าหน้าที่ผู้ดูแลระบบ (Administrator) ้จำนวนไม่น้อยกว่า 3 คน เพื่อให้มีทักษะทางด้านการดูแลระบบ

### 9. การรับประกันความชำรุดบกพร่อง

้ผู้เสนอราคาที่ได้รับการคัดเลือกจะต้องรับประกันคุณภาพของซอฟต์แวร์ พร้อมโปรแกรมและ ฐานข้อมูลที่โอนย้าย และฮาร์ดแวร์ สำหรับพัฒนาระบบบริหารข้อมูล (Data Management System : DMS) แบบ Onsite Services โดยรับประกันในส่วนของซอฟต์แวร์และการโอนย้ายโปรแกรมและฐานข้อมูล เป็นเวลาไม่น้อยกว่า 1 ปี และฮาร์ดแวร์ เป็นเวลาไม่น้อยกว่า 3 ปี นับจากวันที่ธนาคารตรวจรับมอบงาน พร้อมให้การสนับสนุนระหว่างการใช้งาน (Support) รวมถึงการ Upgrade Application Software โดยมีรายละเอียด ดังต่อไปนี้

# 9.1 การให้การสนับสนุนระหว่างการใช้งาน (Support)

ในระยะเวลารับประกันคุณภาพ ผู้เสนอราคาฯต้องจัดให้มีเจ้าหน้าที่ประสานงานและเบอร์โทรศัพท์ที่ ิสามารถติดต่อได้ตลอด 24 ชั่วโมง เพื่อรับแจ้งปัญหาที่เกิดขึ้นในการใช้งาน และหากพบปัญหาที่เกิดขึ้น ผู้เสนอราคาต้อง ้จัดส่งเจ้าหน้าที่เข้ามาดำเนินการตรวจสอบ และแก้ไขปัญหาที่เกิดขึ้นให้แล้วเสร็จโดยเร็วและสามารถใช้งานได้ดังเดิม ณ ที่ทำการธนาคาร โดยต้องจัดให้มีบริการแก้ไขปัญหาเมื่อเกิดเหตุขัดข้องหรือชำรุด ดังนี้

- ้ปัญหาเร่งด่วน (ทำให้ธนาคารไม่สามารถใช้งานระบบได้) หรือกรณีที่เครื่องมีปัญหา ้ต้องสามารถตรวจสอบ และแก้ไขให้แล้วเสร็จ จนสามารถใช้งานได้ ภายใน 8 ชั่วโมง น้ำเจากที่ได้รับแจ้งจากธนาดาร
- ้ปัญหาไม่เร่งด่วน (ระบบยังสามารถใช้งานได้ แต่เริ่มมีความบกพร่องชำรุดในส่วนใด ้ส่วนหนึ่ง) ต้องสามารถแก้ไขให้แล้วเสร็จและสามารถใช้งานได้ภายใน 48 ชั่วโมง น้ำเจากที่ได้รับแจ้งจากธนาคาร

## 9.2 การ Upgrade Application Software

ในช่วงระยะเวลารับประกัน หาก Application Software มีการออก Service Pack หรือ Version ใหม่ ผู้เสนอราคาฯต้องแจ้งให้ธนาคารทราบและอธิบายผลกระทบที่จะเกิดขึ้นกับระบบที่ธนาคารใช้อยู่ เพื่อใช้เป็นข้อมูลประกอบการตัดสินใจ และหากธนาคารประสงค์จะทำการ Upgrade Application Software ใหม่ ผู้เสนอราคาฯจะต้องดำเนินการ พร้อมเสนอแผนการติดตั้ง การฝึกอบรม และจัดทำคู่มือการใช้ระบบให้ โดย ธนาคารไม่ต้องเสียค่าใช้จ่ายใดๆเพิ่มเติม

## <u>10. การบริการบำรุงรักษาหลังครบระยะเวลาการรับประกัน</u>

ผู้เสนอราคาต้องเสนอรายละเอียดของแผนการให้บริการบำรุงรักษาและราคาค่าบริการบำรุงรักษา ซอฟต์แวร์และฮาร์ดแวร์ สำหรับพัฒนาระบบบริหารข้อมูล (Data Management System : DMS) ดังนี้

- 10.1 ชอฟต์แวร์ ที่เป็น Application ในปีที่ 2-5 โดยคิดค่าบริการบำรุงรักษาต่อปี ไม่เกินร้อย ละ 20 ของราคาซอฟต์แวร์ที่เสนอที่รวมภาษีมูลค่าเพิ่มแล้ว
- 10.2 ฮาร์ดแวร์ ในปีที่ 4-5 โดยคิดค่าบริการบำรุงรักษาต่อปี ไม่เกินร้อยละ 18 ของราคา ฮาร์ดแวร์ที่เสนอที่รวมภาษีมูลค่าเพิ่มแล้ว

โดยธนาคารขอสงวนสิทธิในการต่อสัญญาบำรุงรักษาระบบเป็นรายปี หรือตามที่ธนาคาร เห็นสมควร พร้อมกันนี้ ผู้เสนอราคาต้องยืนยันว่าสามารถให้บริการได้ครอบคลุมตลอดระยะเวลา 5 ปี ไม่ว่า ธนาคารจะ Upgrade ซอฟต์แวร์เป็น Version หรือ Service Pack ล่าสุดหรือไม่ก็ตาม และผู้เสนอราคาต้องเสนอ วิธีการให้ธนาคารสามารถดูแลระบบได้เอง หากผู้เสนอราคาเกิดเหตุจำเป็นไม่สามารถให้บริการบำรุงรักษาระบบได้ ในระยะดังกล่าว

# 11. สถานที่ติดต่อ เพื่อขอทราบข้อมูลเพิ่มเติม หรือ เสนอแนะวิจารณ์ หรือ แสดงความคิดเห็นโดยเปิดเผยตัว

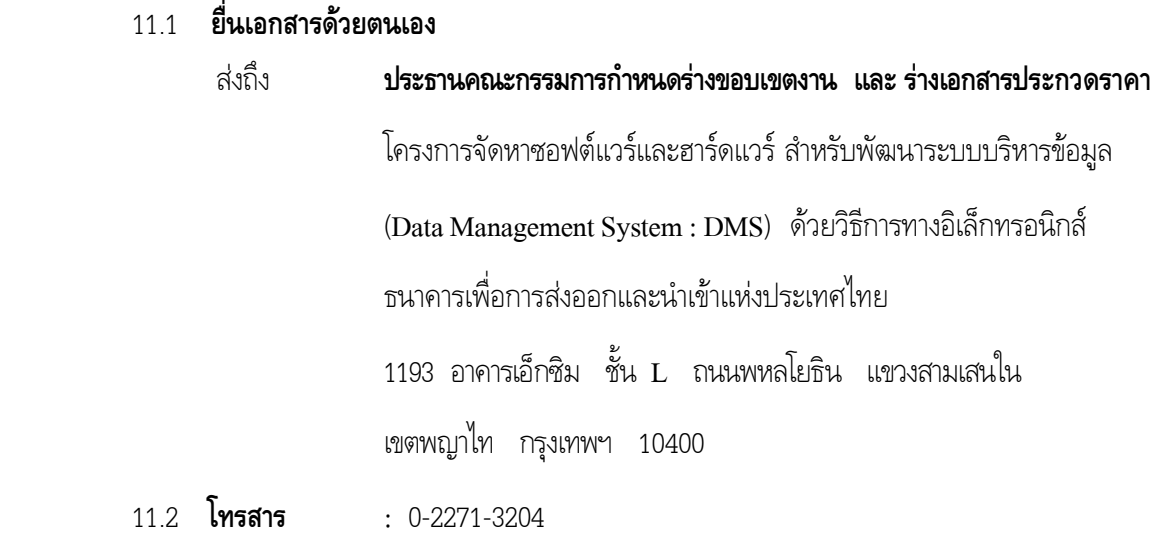

11.3 **E-Mail** : e-auction3@exim.go.th

# ภาคผนวก 1 โปรแกรมในระบบบริหารข้อมูล Data Management System: DMS ที่ใช้ปฏิบัติงานปัจจุบัน

์ โปรแกรมในระบบบริหารข้อมูล (Data Management System: DMS) ที่ธนาคารใช้ในปัจจุบัน เป็น โปรแกรมที่พัฒนาขึ้นเพื่อนำส่งข้อมูลให้กับหน่วยงานภายนอกที่กำกับดูแลธนาคาร ในรูปแบบของ XML (eXtensible Markup Language) ดังนี้

โปรแกรมเพื่อนำส่งข้อมูลให้กับธนาคารแห่งประเทศไทย ส่วนของ Data File ไม่น้อยกว่า 8 sets และ  $1<sup>1</sup>$ FM ไม่น้อยกว่า 17 sets ทั้งนี้รวมโปรแกรมในส่วนของการทำ Basic/ Complex Validation และ Cross Validation ตามเอกสารที่ประกาศโดยธนาคารแห่งประเทศไทย

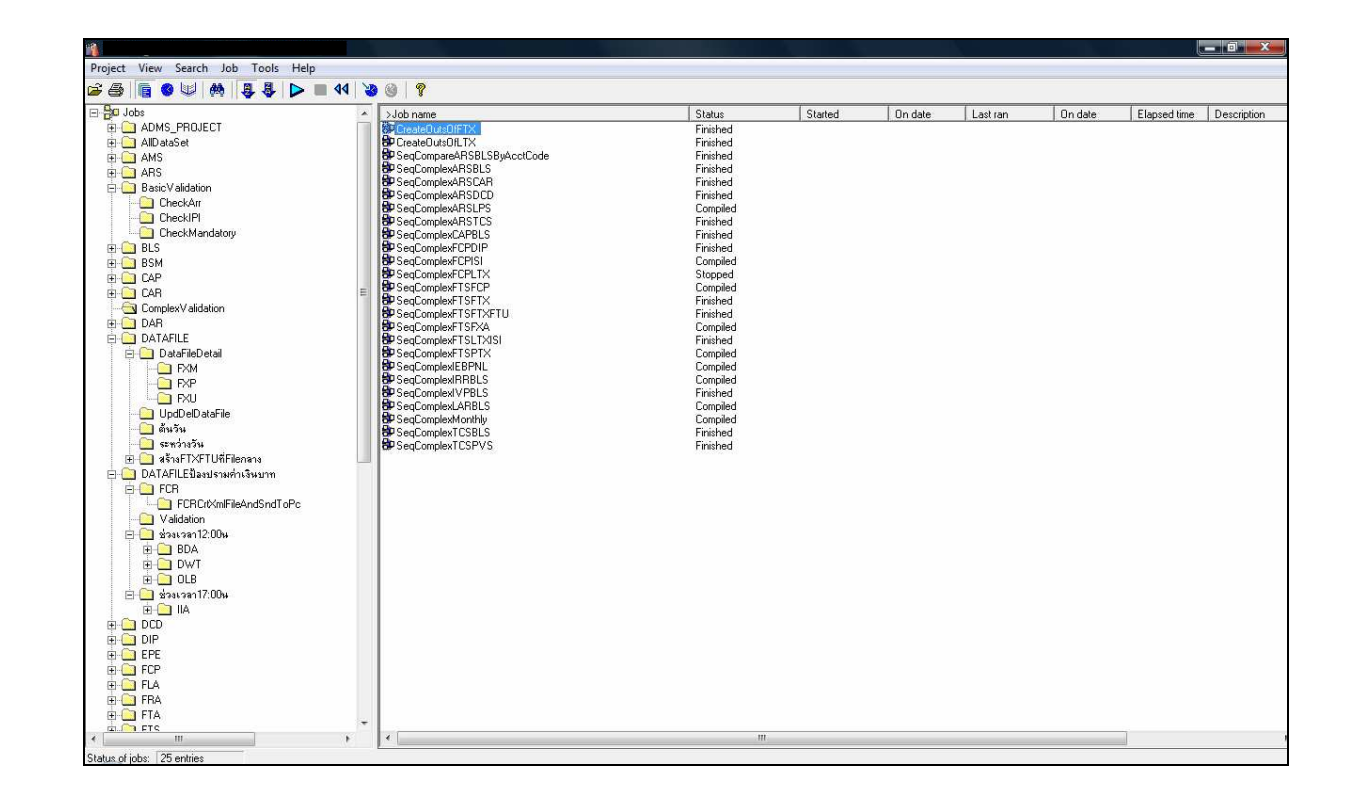

โปรแกรมเพื่อนำส่งข้อมูลให้กับสำนักงานเศรฐกิจการคลัง (สศค.) ส่วนของ FI ไม่น้อยกว่า 20 sets  $\overline{2}$ . ทั้งนี้รวมโปรแกรมในส่วนของการทำ Basic/Complex Validation และ Cross Validation ตาม เอกสารที่ประกาศโดยธนาคารแห่งประเทศไทย

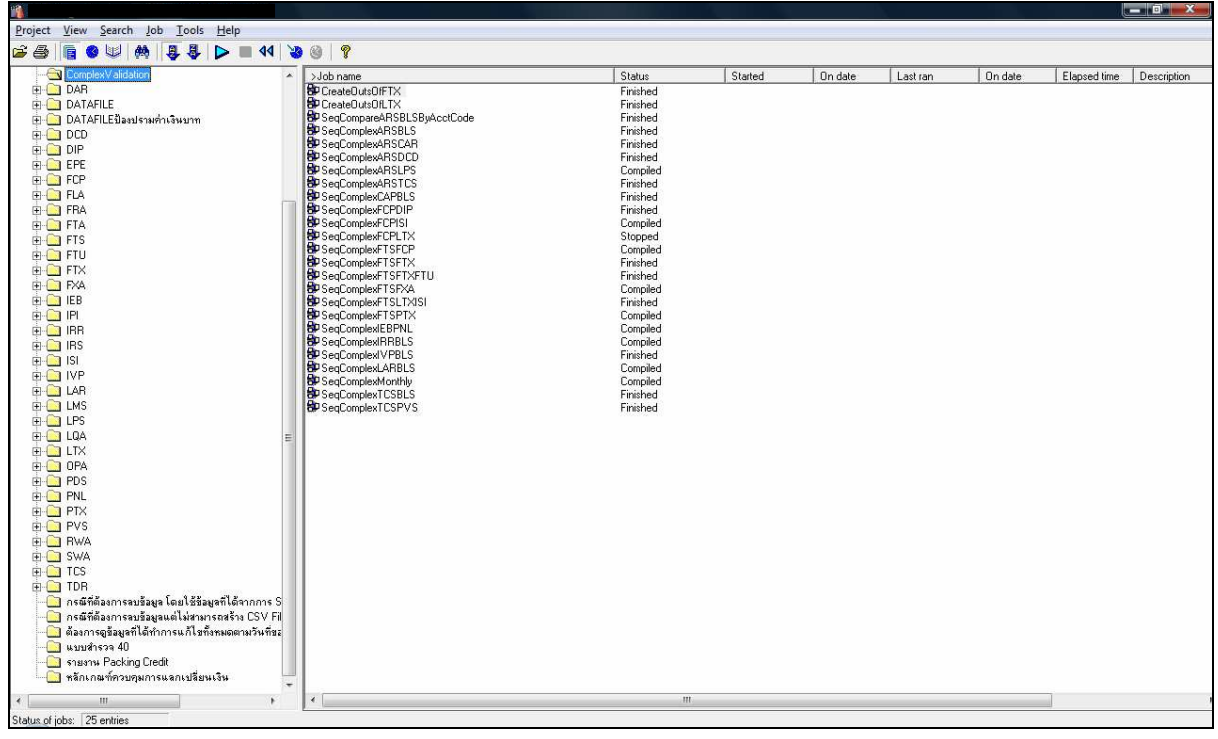

โปรแกรมเพื่อนำส่งข้อมูลให้กับสำนักงานป้องกันและปราบปรามการฟอกเงิน (ปปง.) ส่วนของ ปปง. 1-02 3.

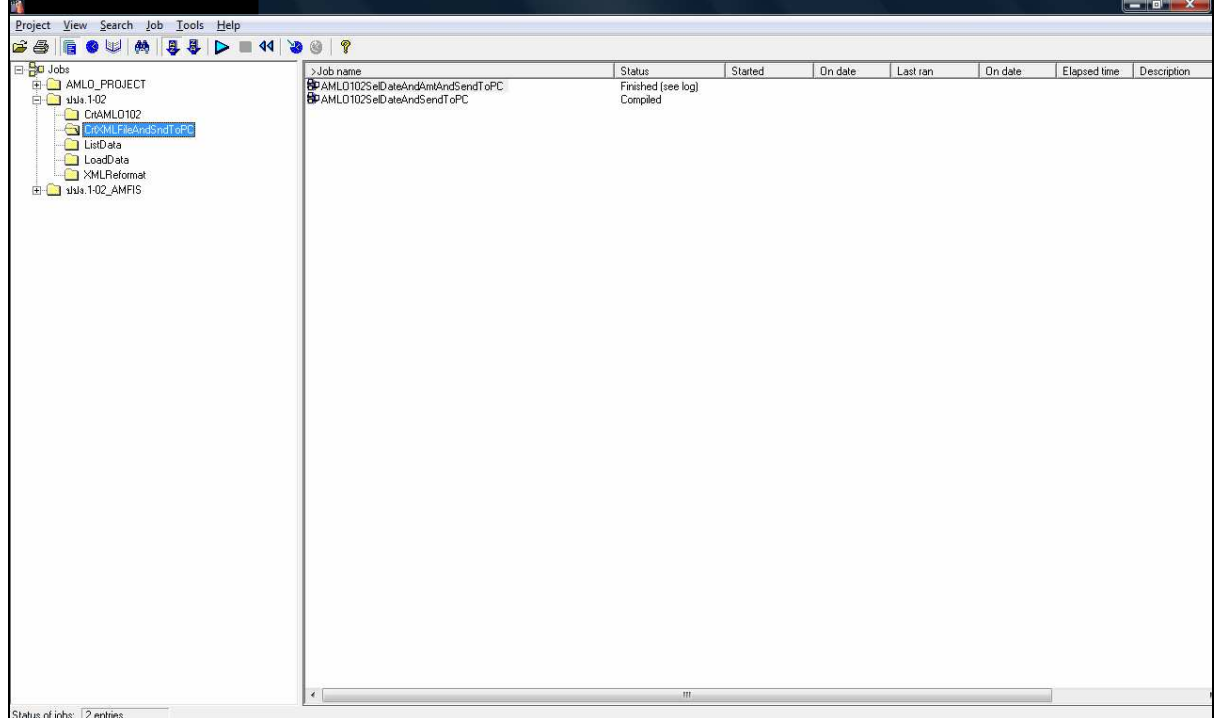

# ภาคผนวก 2. รายละเอียดคุณลักษณะด้านเทคนิคขั้นต่ำของ ซอฟต์แวร์ สำหรับพัฒนาระบบบริหารข้อมูล (Data Management System: DMS)

## ข้อกำหนดความต้องการทั่วไป

ี่ ซอฟต์แวร์ที่เสนอ ต้องสามารถทำงานร่วมกับระบบคอมพิวเตอร์ และระบบเครือข่ายของธนาคาร ในปัจจุบัน ตลอดจนสามารถรองรับการขยายงานในอนาคตของธนาคาร ได้อย่างมีประสิทธิภาพ

## <u>ความสามารถทั่วไปของซอฟต์แวร์สำหรับพัฒนาระบบบริหารข้อมูล</u>

้ต้องสามารถเชื่อมต่อข้อมูลจากฐานข้อมูลในระบบที่ใช้ในการปฏิบัติงาน กับฐานข้อมูลอื่นๆ ที่ธนาคารมี ใช้ในปัจจุบัน ตามที่ธนาคารกำหนดได้

### <u>ข้อกำหนดเกี่ยวกับคุณลักษณะเฉพาะ</u>

ชอฟต์แวร์ที่นำเสนอ ต้องมีคุณลักษณะดังต่อไปนี้

- สามารถทำงานบนระบบปฏิบัติการ  $\mathbf{1}$ 
	- 11 UNIX
	- 1.2 WINDOWS
- มีสถาปัตยกรรม แบบ Client/Server  $\mathcal{P}$
- ิสามารถใช้งานเชื่อมต่อกับระบบฐานข้อมูลสัมพันธ์ (RDBMS) ของธนาคารหลายประเภท เช่น 3
	- 3.1 DB2
	- 3.2 Oracle
- ้มีระบบรักษาความปลอดภัยในการใช้งานซอฟต์แวร์ โดยการกำหนดสิทธิ์ในการใช้งาน  $\overline{4}$
- ิสามารถสนับสนุนข้อมูลภาษาไทย (TIS620) และสนับสนุน Unicode ในส่วนข้อมูลต้นทางและ 5 ข้อมูลปลายทาง (National Language Support-NLS)
- ี สามารถสร้างและจัดเก็บ Metadata สำหรับข้อมูลได้ โดยในการโอนย้าย และเปลี่ยนแปลง 6 ์ ข้อมูลสามารถอ้างอิงโครงสร้างข้อมูลจาก Metadata ดังกล่าวได้
- ิสามารถเชื่อมโยงข้อมูล (Integrate Data) กับแหล่งข้อมูล (Data Source) ได้หลายประเภท เช่น  $\overline{7}$ 
	- 7.1 *ระ*บบฐานข้อมูล (RDBMS)
	- 7.2 เอกสารข้อความ (Text File)
	- 73 เคกสาร XML
- สามารถกำหนดเวลา (Schedule) ในการทำงานของระบบซอฟต์แวร์ได้โดยอัตโนมัติ 8
- สามารถตรวจสอบความถูกต้องของข้อมูล ในการโอนย้ายข้อมูลภายในระบบบริหารข้อมูลได้ 9
- สนับสนุนการทำงานในการประมวลผลแบบขนาน (Parallel Processing) โดยสามารถปรับ  $10<sup>1</sup>$ และกำหนดการใช้งานทรัพยากรของเครื่องคอมพิวเตอร์ได้ เพื่อให้เกิดประสิทธิภาพในการ ทำงานสูงสุด
- สามารถติดตามตรวจสอบ (Monitor) การทำงานของ Process ที่สร้างขึ้นเพื่อให้สามารถ  $11$ ปรับปรุงให้การทำงานมีประสิทธิภาพอยู่เสมอ และมีการจัดเก็บ Process Log เพื่อใช้ ตรวจสอบการทำงานที่เกิดขึ้นของระบบได้
- รองรับการถ่ายโอนเอกสารบนเครื่องแม่ข่ายคอมพิวเตอร์โดยการใช้ FTP (File Transfer  $12$ Protocol)
- ้มีระบบเอื้ออำนวยการพัฒนาโปรแกรมคือ Debugging facility ที่สามารถช่วยในการทดสอบ 13 เงื่อนไขต่างๆ ของโปรแกรมการแปรเปลี่ยนข้อมูลได้เช่น การ Tracing และการกำหนด Break point ในกระบวนการทำงานของโปรแกรม
- ิสนับสนุนการ export/import งานที่พัฒนาแล้วเสร็จในรูปแบบของ xml, dsx เพื่อประโยชน์  $14$ ในการจัดเก็บและควบคุม version ของ source code
- ี่สามารถกำหนดสิทธิ์การเข้าใช้ Software ของ User สำหรับงาน Production และ 15 Development ออกจากกันได้ผ่าน Administrator Tool
- การแปลงข้อมูล สามารถทำงานกับข้อมูลหลายรูปแบบได้ภายในงานเดียว (Single job) 16
- ้มีเทคนิคที่ทำให้กระบวนการทำงานการ Lookup ได้รวดเร็วมากขึ้นโดยใช้ Hash File  $17$
- ิสนับสนุนการจัดเก็บ Metadata ลงในฐานข้อมูลที่หลากหลาย ได้แก่ DB2, Oracle, 18 Microsoft SQL Server เป็นอย่างน้อย
- สนับสนุนเครื่องมือในการ Monitor ประสิทธิภาพ (Performance) การทำงานของ ETL Job 19 ในแง่ เปอร์เซ็นต์ CPU ที่ถูกใช้
- รับประกันคณภาพไม่น้อยกว่า 1 ปี  $20$
- ้อบรมการใช้ชอฟต์แวร์ระบบงานให้แก่ผู้ใช้ระบบ (Super User และ End User) จำนวนไม่  $21$ ่ น้อยกว่า 5 คน และเจ้าหน้าที่ผู้ดูแลระบบ (Administrator) จำนวนไม่น้อยกว่า 3 คน

### **1\*ก 3.**

รายละเอียดคุณลักษณะด้านเทคนิคขั้นต่ำของ

**\_\_\_\_\_\_\_\_\_\_\_\_\_\_\_\_\_\_\_\_\_\_\_\_\_** 

**ฮาร์ดแวร์ สำหรับรองรับระบบบริหารข้อมูล** (Data Management System: DMS)

# <u>ข้อกำหนดเกี่ยวกับคุณลักษณะเฉพาะของเครื่องแม่ข่ายพร้อมระบบปฏิบัติการ</u>

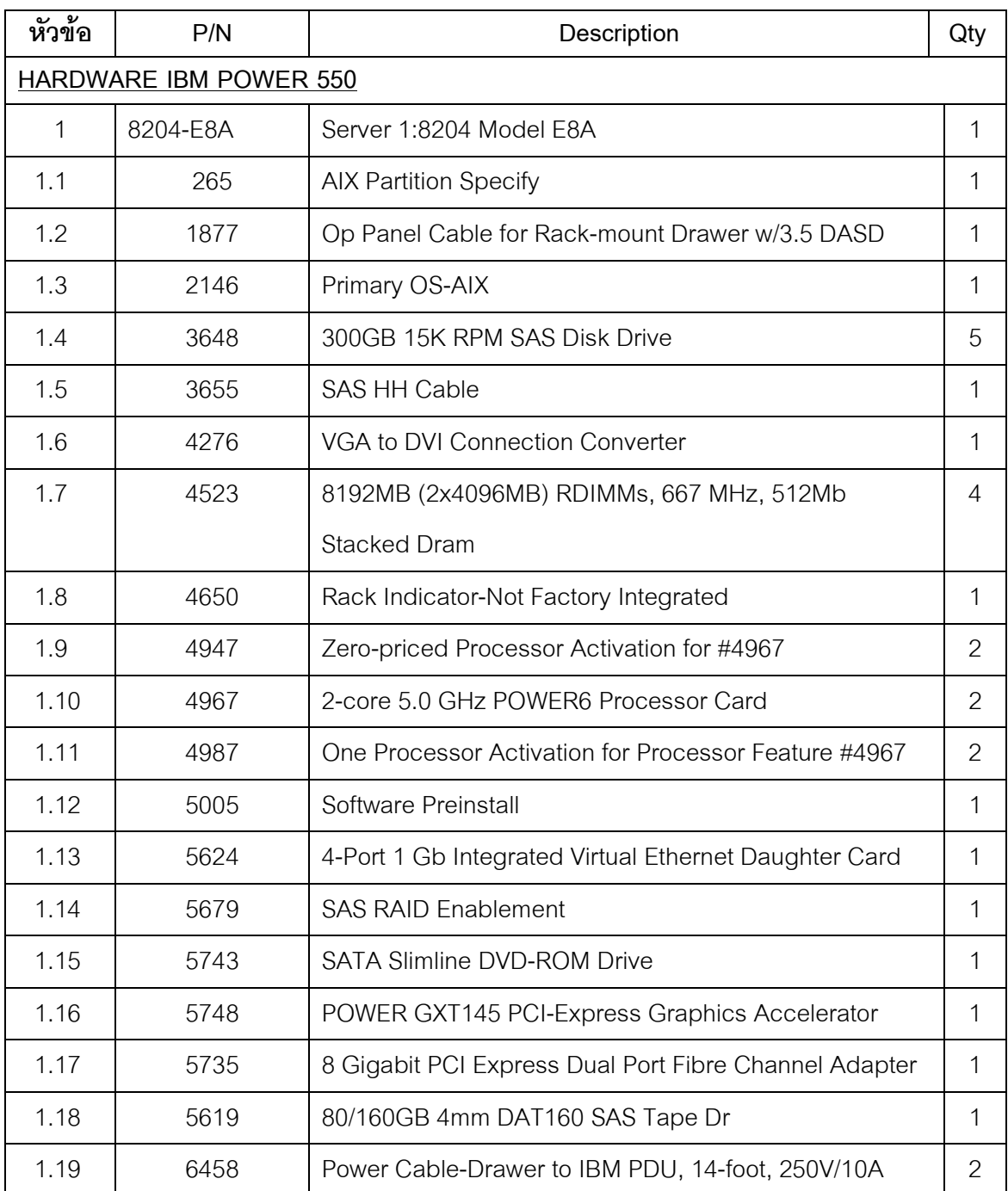

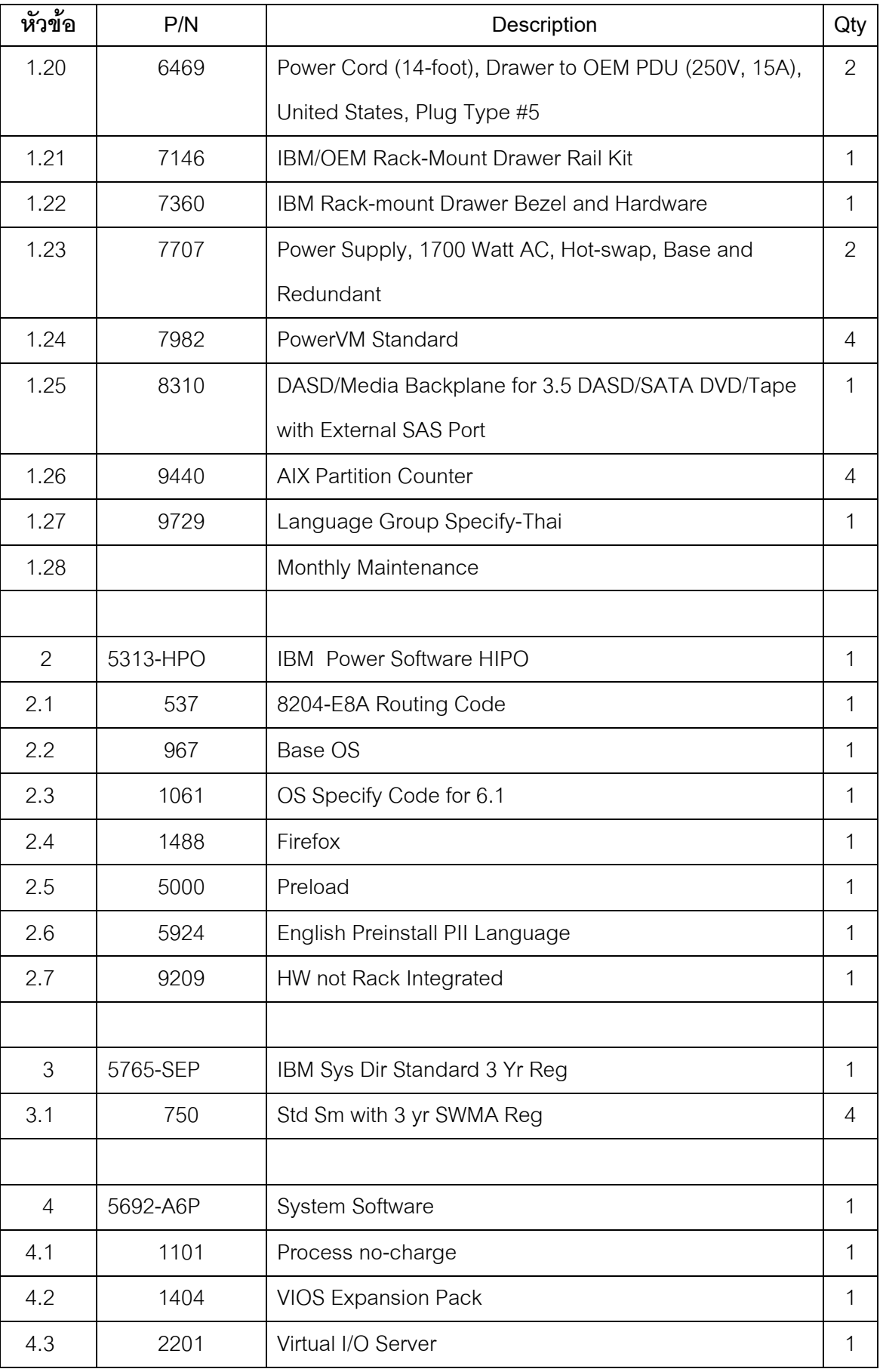

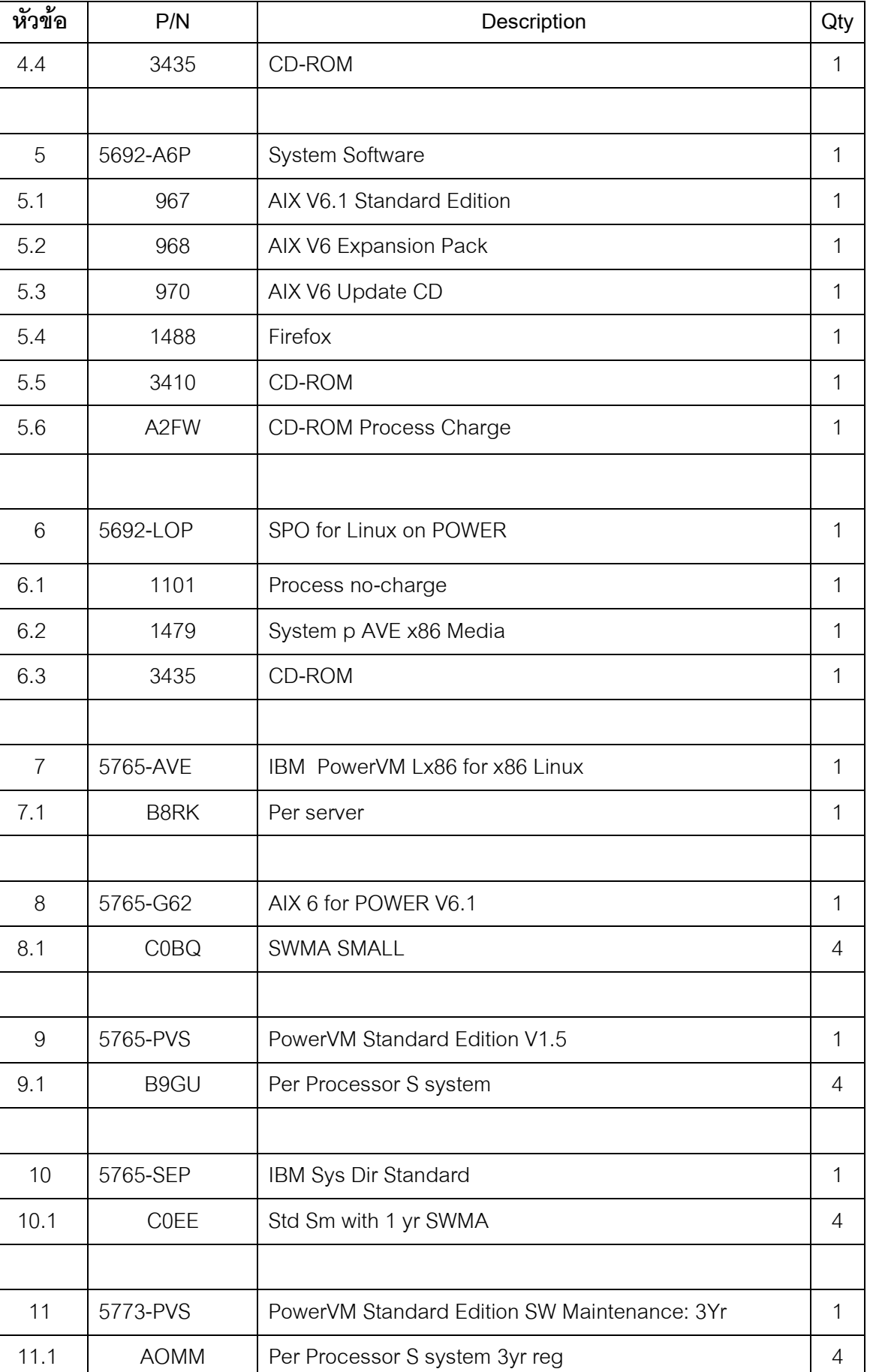

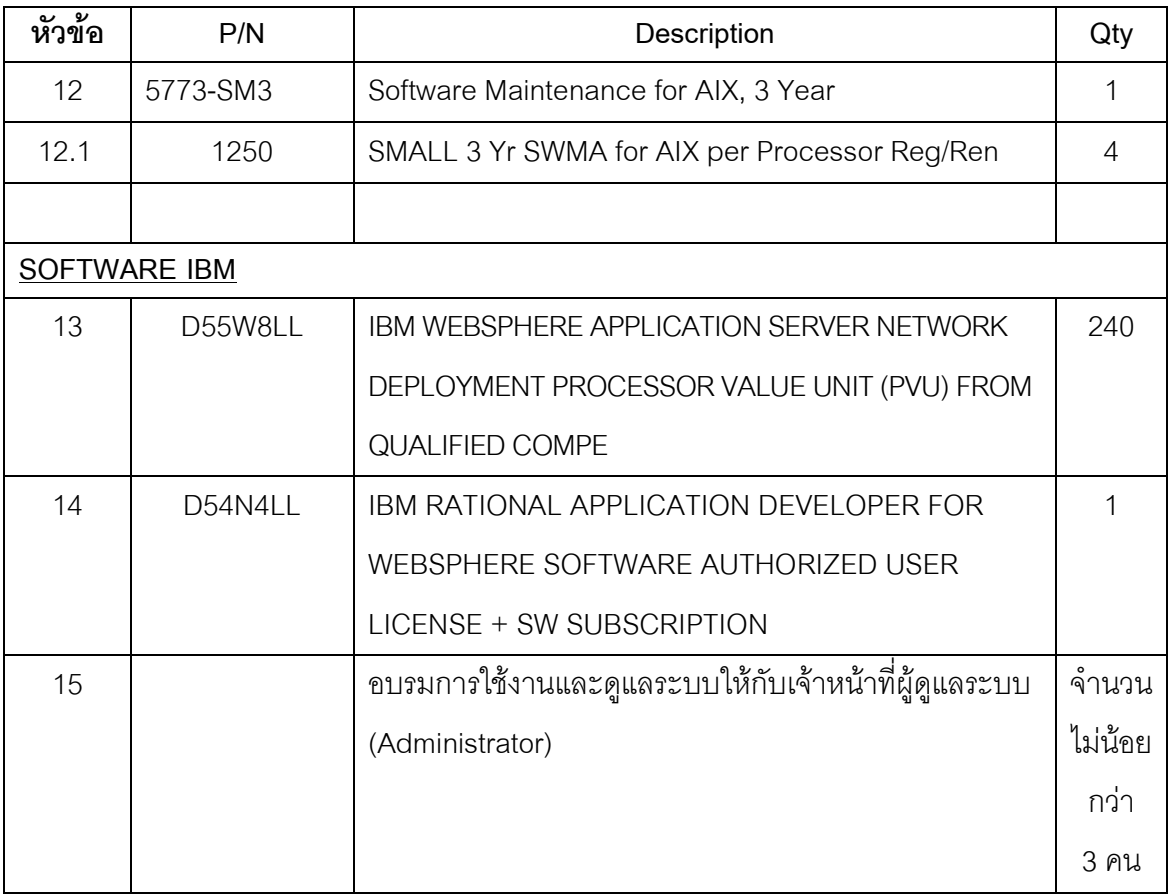

้ ธนาคารเพื่อการส่งออกและนำเข้าแห่งประเทศไทย ..... ตุลาคม 2553

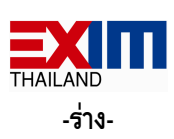

## **เอกสารประกวดราคา**

การจัดหาซอฟต์์แวร์์และฮาร์ดแวร์ สำหรับพัฒนาระบบบริหารข้อมูล  $($ Data Management System : DMS) ด้วยวิธีการทางอิเล็กทรอนิกส์ เลขที่ ......./2553 ตามประกาศธนาคารเพื่อการส่งออกและนำเข้าแห่งประเทศไทย ที่ ธสน.ธก. ........./2553 ลงวันที่ ................ 2553

-----------------------------------------

ด้วยธนาคารเพื่อการส่งออกและนำเข้าแห่งประเทศไทย ซึ่งต่อไปนี้เรียกว่า "ธนาคาร" มี ความประสงค์จะประกวดราคาจัดหาซอฟต์แวร์และฮาร์ดแวร์ สำหรับพัฒนาระบบบริหารข้อมูล (Data Management System : DMS) นำส่งธนาคารแห่งประเทศไทย เพื่อทดแทนระบบฯเดิม ด้วยวิธีการทางอิเล็กทรอนิกส์ ซึ่ง ซอฟต์แวร์และฮาร์ดแวร์ที่จะจัดหานี้ต้องมีคุณลักษณะด้านเทคนิคตรงตามที่กำหนดไว้ในเอกสารประกวดราคาจัดหา ซอฟต์แวร์และฮาร์ดแวร์ สำหรับพัฒนาระบบบริหารข้อมูล (Data Management System : DMS) ด้วยวิธีการทาง อิเล็กทรอนิกส์ฉบับนี้ ตามขอบเขตงานและข้อกำหนด ดังต่อไปนี้

#### **1.** ือกสารแนบท้ายเอกสารประกวดราคา

1.1 รายละเอียดคุณลักษณะด้านเทคนิคขั้นต่ำของซอฟต์แวร์และฮาร์ดแวร์ สำหรับพัฒนาระบบ บริหารข้อมูล (Data Management System : DMS) ที่ต้องการจัดหา และรายละเอียดของซอฟต์แวร์ ระบบบริหาร ข้อมูล (Data Management System : DMS) ที่ธนาคารใช้ปฏิบัติงานในปัจจุบัน

- 1.2 แบบใบยื่นข้อเสนอการประกวดราคาจ้าง ด้วยวิธีการทางอิเล็กทรอนิกส์
- 1.3 -่งสือแสดงเงื่อนไขการซื้อและการจ้าง ด้วยวิธีการทางอิเล็กทรอนิกส์
- 1.4 แบบหนังสือค้ำประกัน
	- 1.4.1 หลักประกันการยื่นซอง
	- 1.4.2 หลักประกันสัญญา
	- 1.4.3 หลักประกันการรับรองคุณภาพ
- 1.5 บทนิยาม
	- 1.5.1 ผู้เสนอราคาที่มีผลประโยชน์ร่วมกัน
	- 1.5.2 การขัดขวางการแข่งขันราคาอย่างเป็นธรรม
- 1.6 แบบบัญชีเอกสาร
	- 1.6.1 บัญชีเอกสารส่วนที่ 1
	- 1.6.2 บัญชีเอกสารส่วนที่ 2
- 1.7 แบบข้อตกลงรักษาความลับ

## 2. คุณสมบัติของผู้เสนอราคา

2.1 ผู้เสนอราคาต้องเป็นผู้มีอาชีพรับจ้างพัฒนาโปรแกรมที่เกี่ยวข้องกับการจัดหาของธนาคารในครั้งนี้

2.2 ผู้เสนอราคาต้องเป็นนิติบุคคล ที่มีวัตถุประสงค์เป็นผู้ประกอบธุรกิจที่เกี่ยวข้องกับการจัดหา คอมพิวเตอร์ หรือชอฟต์แวร์ ที่ได้จดทะเบียนในประเทศไทยถูกต้องตามกฎหมาย ซึ่งเปิดดำเนินกิจการมาเป็นเวลาไม่ น้อยกว่า 3 ปี นับถึงวันที่ยื่นชองประกวดราคาฯ และจะต้องมีทุนจดทะเบียนชำระแล้วไม่น้อยกว่า 3 ล้านบาท โดยมี ฺ หลักฐานการจดทะเบียนนิติบุคคล ซึ่งกรมพัฒนาธุรกิจการค้ากระทรวงพาณิชย์ออกให้ หรือรับรองให้ไม่เกิน 3 เดือน นับถึงวันยื่นซองเอกสารประกวดราคาฯ

2.3 ผู้เสนอราคาต้องเป็นผู้ผลิตหรือเจ้าของลิขสิทธิ์ หรือ ตัวแทนจำหน่ายของบริษัทผู้ผลิตหรือเจ้าของ ลิขสิทธิ์ หรือได้รับการแต่งตั้งจากตัวแทนจำหน่ายของบริษัทผู้ผลิตหรือผู้เป็นเจ้าของลิขสิทธิ์ ซอฟต์แวร์และฮาร์ดแวร์ สำหรับพัฒนาระบบบริหารข้อมูล (Data Management System : DMS) โดยมีหนังสือรับรองการแต่งตั้งจากบริษัทผู้ผลิต ?\*/-' )))F ("0-'-> 0(
ก9! -\$-0"-! -2 กก0>

2.4 ผู้เสนอราคาต้องไม่เป็นผู้มีผลประโยชน์ร่วมกันกับผู้เสนอราคารายอื่น ที่เข้าเสนอราคาให้แก่ ธนาคาร และ/หรือต้องไม่เป็นผู้มีผลประโยชน์ร่วมกันระหว่างผู้เสนอราคากับผู้ให้บริการตลาดกลางอิเล็กทรอนิกส์ ณ วันประกาศประกวดราคาจัดหาซอฟต์แวร์และฮาร์ดแวร์ สำหรับพัฒนาระบบบริหารข้อมูล (Data Management System : DMS) ด้วยวิธีการทางอิเล็กทรอนิกส์ หรือไม่เป็นผู้กระทำการอันเป็นการขัดขวางการแข่งขันราคาอย่าง เป็นธรรมในการประกวดราคาครั้งนี้

2.5 ผู้เสนอราคาต้องไม่เป็นผู้ที่ถูกระบุชื่อไว้ในบัญชีรายชื่อผู้ทิ้งงานของทางราชการและได้แจ้ง เวียนชื่อแล้ว หรือไม่เป็นผู้ที่ได้รับผลของการสั่งให้นิติบุคคล หรือบุคคลอื่นเป็นผู้ทิ้งงานตามระเบียบของทางราชการ

2.6 ?\*- ( 
/-?\*"& ก))F 0 5 ก"- 23 'G) 38- เว้นแต่รัฐบาลของผู้เสนอราคาจะได้มีคำสั่งให้สละเอกสิทธิ์และความคุ้มกันเช่นว่านั้น

2.7 ผู้เสนอราคาต้องเป็นผู้ที่มีประสบการณ์ในการพัฒนาหรือติดตั้งใช้งานชอฟต์แวร์ สำหรับ พัฒนาระบบบริหารข้อมูล (Data Management System : DMS) ให้กับธนาคารหรือสถาบันการเงินต่างๆ อย่างน้อย 1 โครงการ ภายในระยะเวลาไม่เกิน 5 ปี นับถึงวันยื่นซองประกวดราคา ซึ่งมีมูลค่าไม่น้อยกว่า 1.0 ล้านบาทต่อโครงการ โดยแสดงสำเนาสัญญา หรือใบสั่งซื้อ หรือหนังสือส่งมอบงาน พร้อมหลักฐานการได้รับเงินค่าจ้าง หรือหลักฐานการ ตรวจรับงาน จากหน่วยงานดังกล่าว

2.8 ผู้เสนอราคาต้องมีเจ้าหน้าที่และผู้เชี่ยวชาญด้านเทคนิค (Technical Support) ที่มีประสบการณ์ ในการติดตั้งใช้งานซอฟต์แวร์และฮาร์ดแวร์ สำหรับพัฒนาระบบบริหารข้อมูล (Data Management System : DMS) ที่เพียงพอที่จะให้การสนับสนุนธนาคาร ในระยะเวลาการติดตั้งใช้งานจริง และรับประกันผลงาน

2.9 ผู้เสนอราคาต้องปฏิบัติตามข้อกำหนดในเอกสารประกวดราคา / ขอบเขตงาน (TOR) ทุกประการ และ ต้องเป็นผู้ที่ลงทะเบียนซื้อเอกสารประกวดราคา ณ ส่วนจัดซื้อ ฝ่ายธุรการ ธนาคารเพื่อการส่งออก และนำเข้าแห่งประเทศไทย

2.10 ผู้เสนอราคาต้องผ่านการคัดเลือกเป็นผู้มีคุณสมบัติเบื้องต้นในการจัดหาของธนาคาร

### 3. หลักฐานการเสนอราคา

้ผู้เสนอราคาจะต้องเสนอเอกสารหลักฐาน แยกเป็น 2 ส่วน ๆ ละ 2 ชุด คือ

3.1 <u>ส่วนที่ 1</u> อย่างน้อยต้องมีเอกสารดังต่อไปนี้

3.1.1 ในกรณีผู้เสนอราคาเป็นห้างหุ้นส่วนสามัญหรือห้างหุ้นส่วนจำกัด ให้ยื่นสำเนาเอกสาร ดังต่อไปนี้

- หนังสือรับรองการจดทะเบียนนิติบุคคล ซึ่งกรมพัฒนาธุรกิจการค้ากระทรวงพาณิชย์ ้ออกให้ไม่เกิน 3 เดือน นับถึงวันยื่นซองประกวดราคา ด้วยวิธีการทางอิเล็กทรอนิกส์

- ใบทะเบียนภาษีมูลค่าเพิ่ม (ภ.พ. 20)

- บัญชีรายชื่อหุ้นส่วนผู้จัดการ ผู้มีอำนาจควบคุม (ถ้ามี)
- 3.1.2 ในกรณีผู้เสนอราคาเป็นบริษัทจำกัด หรือ บริษัทมหาชนจำกัด ให้ยื่นสำเนาเอกสาร ดังต่อไปนี้

- หนังสือรับรองการจดทะเบียนนิติบุคคล ซึ่งกรมพัฒนาธุรกิจการค้ากระทรวงพาณิชย์ ้ออกให้ไม่เกิน 3 เดือน นับถึงวันยื่นซองประกวดราคา ด้วยวิธีการทางอิเล็กทรอนิกส์

- หนังสือบริคณห์สนธิ

- ใบทะเบียนภาษีมูลค่าเพิ่ม (ภ.พ. 20)

- บัญชีรายชื่อกรรมการผู้จัดการ ผู้มีอำนาจควบคุม (ถ้ามี)

- บัญชีรายชื่อผู้ถือหุ้นรายใหญ่

3.1.3 ในกรณีผู้เสนอราคาเป็นผู้เสนอราคาร่วมกันในฐานะเป็นผู้ร่วมค้า ให้ยื่นสำเนาสัญญาของ การเข้าร่วมค้า สำเนาบัตรประจำตัวประชาชนของผู้ร่วมค้า หรือ สำเนาหนังสือเดินทาง (กรณีมิใช่สัญชาติไทย) พร้อมเอกสาร ตามที่ระบุไว้ใน ข้อ 3.1.1 หรือ 3.1.2

3.1.4 บัญชีเอกสารส่วนที่ 1 ทั้งหมดที่ได้ยื่นตามแบบในข้อ 1.6.1

3.2. ส่วนที่ 2 อย่างน้อยต้องมีเอกสารดังต่อไปนี้

3.2.1 แบบใบยื่นข้อเสนอการประกวดราคาจ้าง ด้วยวิธีการทางอิเล็กทรอนิกส์ ตามข้อ 1.2

3.2.2 หนังสือแสดงเงื่อนไขการซื้อและการจ้าง ด้วยวิธีการทางอิเล็กทรอนิกส์ ตามข้อ 1.3

(ยื่นจำนวน 3 ฉบับ)

3.2.3 ตารางเปรียบเทียบรายละเอียดคุณลักษณะด้านเทคนิคของซอฟต์แวร์และฮาร์ดแวร์ ้สำหรับพัฒนาระบบบริหารข้อมูล (Data Management System : DMS) ที่นำเสนอกับคุณลักษณะด้านเทคนิคขั้นต่ำ ของธนาคาร

3.2.4 แคตตาล็อกและ/หรือ รายละเอียดคุณลักษณะด้านเทคนิคของซอฟต์แวร์และฮาร์ดแวร์ ้สำหรับพัฒนาระบบบริหารข้อมูล (Data Management System : DMS) ที่นำเสนอ

3.2.5 Configuration Design ของอุปกรณ์ทั้งระบบ ตามข้อ 4.5

 $/17$ 

-17-

3.2.6 หลักประกันการยื่นซอง ตามข้อ 5.

3.2.7 หนังสือรับรองการแต่งตั้งให้เป็นตัวแทนจำหน่าย ตามข้อ 2.3

3.2.8 สำเนาสัญญา หรือใบสั่งซื้อ หรือหนังสือส่งมอบงาน พร้อมหลักฐานการได้รับเงินค่าจ้าง หรือหลักฐานการตรวจรับมอบงานของธนาคารผู้ว่าจ้างหรือสถาบันการเงินต่างๆ ที่แสดงว่าผู้เสนอราคามีประสบการณ์ในการ พัฒนาหรือติดตั้งใช้งานซอฟต์แวร์ สำหรับพัฒนาระบบบริหารข้อมูล (Data Management System : DMS) ตามข้อ 2.7  $\,$ 3.2.9 ในกรณีที่ผู้เสนอราคามอบอำนาจให้บุคคลอื่นทำการยื่นซองแทน หรือผูกพันในนาม

นิติบุคคลนั้น จะต้องมี

- หนังสือมอบอำนาจซึ่งปิดอากรแสตมป์ที่ถูกต้องตามกฎหมายให้บุคคลอื่นทำการแทน

- สำเนาบัตรประจำตัวประชาชนของผู้มอบอำนาจและของผู้รับมอบอำนาจ

- สำเนาทะเบียนบ้านของผู้มอบอำนาจและของผู้รับมอบอำนาจ

3.2.10 รายละเอียดการบริหารงานในโครงการที่นำเสนอ พร้อมรายละเอียดเกี่ยวกับโครงสร้าง บทบาทหน้าที่ และประวัติของบุคลากร ตามข้อ 4.6

3.2.11 รายละเอียดและขั้นตอนการให้บริการบำรุงรักษาหลังสิ้นสุดการรับประกันคุณภาพ ระยะเวลา 5 ปี ตามข้อ 13.

 $3.2.12\,$  แบบข้อตกลงรักษาความลับ

3.2.13 บัญชีเอกสารส่วนที่ 2 ทั้งหมดที่ได้ยื่นตามแบบในข้อ 1.6.2  $\,$ 

ทั้งนี้เอกสารหลักฐานที่ยื่นต่อธนาคารจะต้องให้ผู้มีอำนาจทำนิติกรรมแทนนิติบุคคลหรือผู้รับมอบอำนาจฯ ลงนามกำกับที่มุมล่างด้านขวาทุกแผ่น พร้อมประทับตราบริษัท (ถ้ามี)

### 4. การยื่นซองประกวดราคาและการเสนอราคา

4.1 ผู้เสนอราคาต้องยื่นข้อเสนอตามแบบที่กำหนดไว้ในเอกสารประกวดราคาจัดหาซอฟต์แวร์และ ฮาร์ดแวร์ สำหรับพัฒนาระบบบริหารข้อมูล (Data Management System : DMS) ด้วยวิธีการทางอิเล็กทรอนิกส์นี้ โดยไม่มีเงื่อนไขใดๆ ทั้งสิ้น และจะต้องกรอกข้อความให้ถูกต้องครบถ้วน พร้อมลงลายมือชื่อโดยผู้มีอำนาจทำนิติกรรม หรือผู้รับมอบอำนาจฯของผู้เสนอราคาให้ชัดเจน และประทับตราบริษัท (ถ้ามี)

4.2 ผู้เสนอราคาจะต้องกำหนดเวลาส่งมอบชอฟต์แวร์และฮาร์ดแวร์ สำหรับพัฒนาระบบบริหาร ข้อมูล (Data Management System : DMS) ไม่เกิน 150 วันนับถัดจากวันที่ลงนามในสัญญาว่าจ้าง ซึ่งรวมถึง การทดสอบการใช้งาน โอนย้ายโปรแกรมและฐานข้อมูล จัดทำเอกสารคู่มือ จัดส่งแผ่นโปรแกรมและเอกสารสิทธิ์ ที่เกี่ยวข้อง การฝึกอบรมการใช้งาน ตลอดจนระยะเวลาที่ธนาคารใช้ในการตรวจรับมอบงาน และระยะเวลาที่ ผู้รับจ้างใช้ในการปรับปรุงแก้ไขให้ถูกต้อง สมบูรณ์ตามข้อกำหนดของธนาคารแล้ว

4.3 ผู้เสนอราคาต้องเสนอการจัดหาซอฟต์แวร์และฮาร์ดแวร์ สำหรับพัฒนาระบบบริหารข้อมูล (Data Management System : DMS) ที่มีคุณลักษณะทางด้านเทคนิคตามเอกสารแนบ 1.1 (ภาคผนวก 2 และ 3) และแสดงรายละเอียดเช่น ชื่อยี่ห้อ รุ่น หมายเลขรุ่น ไว้อย่างชัดเจน พร้อมจัดทำเอกสารเปรียบเทียบรายละเอียด คุณลักษณะด้านเทคนิคของซอฟต์แวร์และฮาร์ดแวร์ สำหรับพัฒนาระบบบริหารข้อมูล (Data Management System : DMS) ที่เสนอ กับรายละเอียดคุณลักษณะด้านเทคนิคขั้นต่ำที่ธนาคารกำหนดทุกข้อ (Statement of Compliance) ตามตารางเปรียบเทียบที่กำหนด

กรณีที่มีการอ้างอิงข้อความในเอกสารอื่นที่แนบมา ผู้เสนอราคาจะต้องระบุด้วยว่าสิ่งที่ต้องการ อ้างอิงถึงนั้นอยู่ในส่วนใดของเอกสารอื่นๆ ที่จัดทำเสนอมา ในช่องเอกสารอ้างอิง และขีดเส้นใต้หรือระบายสีข้อความ เหล่านั้นในเอกสารอ้างอิงให้เห็นชัดเจน เพื่อความสะดวกในการตรวจสอบรายละเอียด หากผู้เสนอราคาไม่ได้ยื่นตาราง เปรียบเทียบคุณลักษณะเฉพาะของพัสดุดังกล่าว คณะกรรมการประกวดราคาขอสงวนสิทธิ์ไม่พิจารณาข้อเสนอของ ผู้เสนอราคา

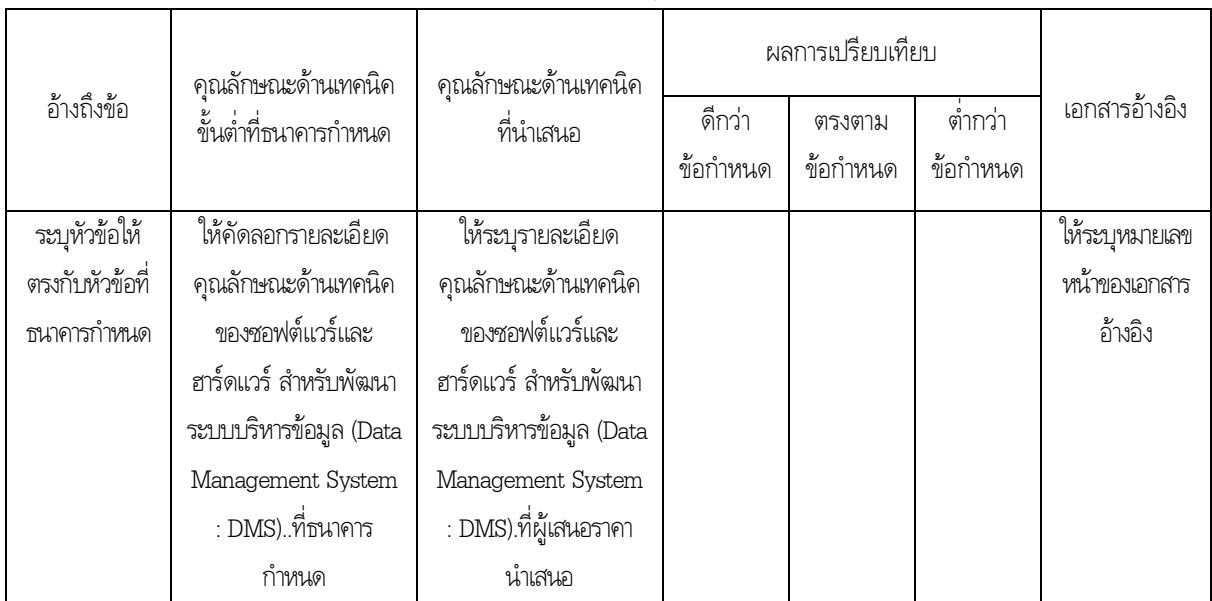

ตัวอย่างตารางเปรียบเทียบรายละเอียดคุณลักษณะด้านเทคนิคของระบบ

4.4 ผู้เสนอราคาจะต้องส่งแคตตาล็อกและหรือรายละเอียดคุณลักษณะด้านเทคนิคของซอฟต์แวร์ และฮาร์ดแวร์ สำหรับพัฒนาระบบบริหารข้อมูล (Data Management System : DMS) ที่นำเสนอ ไปพร้อมเอกสาร ส่วนที่ 2 เพื่อประกอบการพิจารณา หลักฐานดังกล่าวนี้ธนาคารจะยึดไว้เป็นเอกสารของทางธนาคาร

หากแคตตาล็อกที่แนบให้พิจารณา เป็นสำเนารูปถ่ายจะต้องรับรองสำเนาถูกต้อง โดยผู้มีอำนาจ ทำนิติกรรมแทนนิติบุคคล หากคณะกรรมการประกวดราคา มีความประสงค์จะขอดูต้นฉบับแคตตาล็อก ผู้เสนอราคา จะต้องนำต้นฉบับมาให้คณะกรรมการประกวดราคาตรวจสอบภายใน 2 วัน

4.5 ผู้เสนอราคาจะต้องนำเสนอ Configuration Design ของอุปกรณ์ทั้งระบบให้กับธนาคาร โดยระบุรายละเอียดของอุปกรณ์ ตลอดจนรูปแบบและวิธีการเชื่อมต่อของอุปกรณ์ทั้งโครงการ รวมทั้งนำเสนอและ สาธิตซอฟต์แวร์และฮาร์ดแวร์ สำหรับพัฒนาระบบบริหารข้อมูล (Data Management System : DMS) ที่เสนอขาย ให้ธนาคารพิจารณาตามวัน / เวลา / สถานที่ ที่ธนาคารกำหนด

้ผู้เสนอราคาต้องนำเสนอรายละเอียดการบริหารงานในโครงการที่นำเสนอ พร้อมรายละเอียด 4.6 เกี่ยวกับโครงสร้างและบทบาทหน้าที่ของบุคลากร รวมถึงประวัติ ประสบการณ์ทำงาน และการศึกษาของผู้บริหารโครงการ และทีมงาน เพื่อประกอบการพิจารณา

้ก่อนยื่นเอกสารประกวดราคาจัดหาซอฟต์แวร์และฮาร์ดแวร์ สำหรับพัฒนาระบบบริหารข้อมูล 47 (Data Management System : DMS) ด้วยวิธีการทางอิเล็กทรอนิกส์ผู้เสนอราคาต้องตรวจดูรายละเอียดคุณลักษณะ ้ด้านเทคนิค ฯลฯ ให้ถี่ถ้วนและเข้าใจเอกสารประกวดราคาทั้งหมดเสียก่อนที่จะยื่นข้อเสนอตามเงื่อนไขในเอกสาร ประกวดราคาจัดหาซอฟต์แวร์และฮาร์ดแวร์ สำหรับพัฒนาระบบบริหารข้อมูล (Data Management System : DMS) ด้วยวิธีการทางอิเล็กทรอนิกส์

ผู้เสนอราคาจะต้องยื่นเอกสารประกวดราคาจัดหาซอฟต์แวร์และฮาร์ดแวร์ สำหรับพัฒนา 4.8 ระบบบริหารข้อมูล (Data Management System : DMS) ด้วยวิธีการทางอิเล็กทรอนิกส์ แยกเป็น 2 ส่วน ี่ ตามที่ระบในข้อ 3. จ่าหน้าชองถึงประธานคณะกรรมการประกวดราคา โดยระบุที่หน้าชองดังนี้ **"ข้อเสนอตาม** ี เอกสารประกวดราคา โครงการจัดหาซอฟต์แวร์และฮาร์ดแวร์ สำหรับพัฒนาระบบบริหารข้อมูล (Data Management System : DMS) ด้วยวิธีการทางอิเล็กทรอนิกส์ เลขที่ ....../2553" และยื่นต่อคณะกรรมการฯ ของธนาคาร **ในวันที่ ............ 2553 ระหว่างเวลา 9.00 น. ถึง 16.00 น. ณ ห้องประชุม ฝ่ายธุรการ ชั้น L ธนาคาร** ้ เพื่อการส่งออกและนำเข้าแห่งประเทศไทย เลขที่ 1193 อาคารเอ็กซิม ถนนพหลโยธิน แขวงสามเสนใน เขตพญาไท ึกรุงเทพฯ 10400 เมื่อพ้นกำหนดเวลายื่นเอกสารประกวดราคาจัดหาซอฟต์แวร์และฮาร์ดแวร์ สำหรับพัฒนาระบบ ึบริหารข้อมูล (Data Management System : DMS) ด้วยวิธีการทางอิเล็กทรอนิกส์แล้ว จะไม่รับเอกสาร เพิ่มเติมโดยเด็ดขาด

คณะกรรมการประกวดราคาจะดำเนินการตรวจสอบคุณสมบัติของผู้เสนอราคา แต่ละรายตามข้อ 2 รวมทั้งพิจารณาว่าเป็นผู้เสนอราคาที่มีผลประโยชน์ร่วมกันกับผู้เสนอราคารายอื่น หรือเป็นผู้มี ผลประโยชน์ร่วมกันระหว่างผู้เสนอราคากับผู้ให้บริการตลาดกลางอิเล็กทรอนิกส์ ตามข้อ 1.5.1 ณ วันประกาศ ประกวดราคาจัดหาซอฟต์แวร์และฮาร์ดแวร์ สำหรับพัฒนาระบบบริหารข้อมูล (Data Management System : DMS) ด้วยวิธีการทางอิเล็กทรอนิกส์หรือไม่ พร้อมทั้งตรวจสอบข้อเสนอตาม ข้อ 3. และข้อ 4. และแจ้งผู้เสนอราคาแต่ละราย ้ทราบผลการพิจารณาเฉพาะของตน ทางไปรษณีย์ลงทะเบียนตอบรับ หรือวิธีอื่นใดที่มีหลักฐานว่า ผู้เสนอราคารับทราบแล้ว

หากปรากฏต่อคณะกรรมการประกวดราคา ก่อนหรือในขณะที่มีการเสนอราคาทาง ้อิเล็กทรอนิกส์ว่า มีผู้เสนอราคากระทำการอันเป็นการขัดขวางการแข่งขันราคาอย่างเป็นธรรมตาม ข้อ 1.5.2 ิคณะกรรมการประกวดราคา จะตัดรายชื่อผู้เสนอราคารายนั้นออกจากการเป็นผู้เสนอราคา และธนาคารจะพิจารณาลงโทษ ผู้เสนอราคาดังกล่าวเป็นผู้ทิ้งงาน

ผู้เสนอราคาที่ไม่ผ่านการคัดเลือกเบื้องต้น เพราะเหตุเป็นผู้เสนอราคาที่มีผลประโยชน์ร่วมกัน ้กับผู้เสนอราคารายอื่น หรือเป็นผู้มีผลประโยชน์ร่วมกันระหว่างผู้เสนอราคากับผู้ให้บริการตลาดกลางอิเล็กทรอนิกส์ ณ วันประกาศประกวดราคาจัดหาซอฟต์แวร์และฮาร์ดแวร์ สำหรับพัฒนาระบบบริหารข้อมูล (Data Management System : DMS) ด้วยวิธีการทางอิเล็กทรอนิกส์ หรือเป็นผู้เสนอราคาที่กระทำการอันเป็นการขัดขวางการแข่งขันราคา ้อย่างเป็นธรรม อาจอุทธรณ์คำสั่งดังกล่าวต่อหัวหน้าหน่วยงานที่จัดหาพัสดุภายใน 3 วันนับแต่วันที่ได้รับแจ้งจาก ิ คณะกรรมการประกวดราคา การวินิจฉัยอุทธรณ์ของหัวหน้าหน่วยงานที่จัดหาพัสดุให้ถือเป็นที่สุด

หากปรากฏต่อคณะกรรมการประกวดราคาว่ากระบวนการเสนอราคาจัดหาทาง ้อิเล็กทรอนิกส์ประสบข้อขัดข้องจนไม่อาจดำเนินการต่อไปให้แล้วเสร็จภายในเวลาที่กำหนดไว้ คณะกรรมการประกวด ี ราคาจะสั่งพักกระบวนการเสนอราคา โดยมิให้ผู้แทนผู้มีสิทธิเสนอราคาพบปะหรือติดต่อสื่อสารกับบุคคลอื่น และเมื่อ แก้ไขข้อขัดข้องแล้วจะให้ดำเนินกระบวนการเสนอราคาต่อไป จากขั้นตอนที่ค้างอยู่ภายในเวลาของการเสนอราคาที่ยัง ้เหลือก่อนจะสั่งพักกระบวนการเสนอราคาแต่ต้องสิ้นสุดกระบวนการเสนอราคาภายในวันเดียวกัน เว้นแต่ ้ คณะกรรมการประกวดราคาเห็นว่ากระบวนการเสนอราคาจะไม่แล้วเสร็จได้โดยง่าย หรือข้อขัดข้องไม่อาจแก้ไขได้ ้ ประธานคณะกรรมการประกวดราคาจะสั่งยกเลิกกระบวนการเสนอราคา และกำหนดวัน เวลาและสถานที่ เพื่อเริ่มต้น ้กระบวนการเสนอราคาใหม่ โดยจะแจ้งให้ผู้มีสิทธิเสนอราคาทุกรายที่อยู่ในสถานที่นั้นทราบ

ึดณะกรรมการประกวดราคาสงวนสิทธิในการตัดสินใจดำเนินการใดๆ ระหว่าง ้การประกวดราคาฯ เพื่อให้การประกวดราคาฯ เกิดประโยชน์สูงสุดต่อทางธนาคาร

> ้ผู้เสนอราคาที่มีสิทธิ์ได้รับการคัดเลือกให้เข้าเสนอราคาจะต้องปฏิบัติดังนี้ 4.9

4.9.1 ผู้เสนอราคาจะต้องลงนามในหนังสือแสดงเงื่อนไขการซื้อและการจ้างด้วยวิธีการทาง อิเล็กทรอนิกส์ ตามข้อ 1.3 จำนวน 3 ฉบับ

4.9.2 ราคาสูงสุดของการประกวดราคาจัดหาชอฟต์แวร์และฮาร์ดแวร์ สำหรับพัฒนาระบบ ิบริหารข้อมูล (Data Management System : DMS) ด้วยวิธีการทางอิเล็กทรอนิกส์จะต้องเริ่มต้นที่ราคา 4,800,000.00 บาท (สี่ล้านแปดแสนบาทถ้วน)

4.9.3 ราคาที่เสนอในการประกวดราคาจัดหาซอฟต์แวร์และฮาร์ดแวร์ สำหรับพัฒนาระบบ บริหารข้อมูล (Data Management System : DMS) ด้วยวิธีการทางอิเล็กทรอนิกส์นี้ จะต้องเป็นสกุลเงินบาท และเป็น ี ราคาแบบเหมาจ่ายที่รวมภาษีมูลค่าเพิ่ม ภาษีอื่นๆ (ถ้ามี) ค่าลิขสิทธิ์ของโปรแกรม การติดตั้ง การทดสอบ การโอนย้าย โปรแกรมในระบบบริหารข้อมูลปัจจุบันของธนาคาร การโอนย้ายฐานข้อมูลและข้อมูลบน Oracle Database ไปยัง ี่ ฐานข้อมูลใหม่ การให้การสนับสนุนระหว่างการใช้งานจริง การให้คำแนะนำในการประยุกต์ใช้จนสามารถทำงานได้ตาม ้ ความต้องการ การรับประกันความชำรุดบกพร่อง การฝึกอบรม คู่มือ และเอกสารในการสนับสนุนการใช้งาน รวมถึง ้ค่าใช้จ่ายและการดำเนินงานอื่นๆที่จำเป็น เพื่อให้ธนาคารสามารถใช้งานซอฟต์แวร์ฯดังกล่าวได้ตามข้อกำหนดและมี <u> 1 ระสิทธิภาพ</u>

4.9.4 ราคาที่เสนอในการประกวดราคาจัดหาซอฟต์แวร์และฮาร์ดแวร์ สำหรับพัฒนาระบบ ้บริหารข้อมูล (Data Management System : DMS) ด้วยวิธีการทางอิเล็กทรอนิกส์นี้จะต้อง**ต่ำกว่าราคาสูงสุด** ในการประกวดราคาฯ

์ ห้ามผู้เสนอราคาที่มีสิทธิเสนอราคาถอนการเสนอราคา และเมื่อการประกวดราคาฯ 495 เสร็จสิ้นแล้ว จะต้องยืนยันราคาต่อผู้ให้บริการตลาดกลางอิเล็กทรอนิกส์ ราคาที่ยืนยันจะต้องตรงกับราคาที่เสนอหลังสุด

ผู้เสนอราคาจะต้องกำหนดยื่นราคาไม่น้อยกว่า 90 วัน นับถัดจากวันยื่นยันราคา 4.9.6 ่ ) โดยภายในกำหนดยื่นราคา ผู้เสนอราคาต้องรับผิดชอบราคาที่ตนเสนอไว้ และจะถอนการเสนอราคามิได้ สุดท้าย (

4.10 ผู้เสนอราคาที่ชนะการประกวดราคาฯ จะต้องรับผิดชอบค่าใช้จ่ายในการจัดประกวดราคาฯ และค่าใช้จ่ายในการเดินทางของผู้ให้บริการตลาดกลางอิเล็กทรอนิกส์ ทั้งนี้ จะแจ้งให้ทราบในวันเสนอราคา

- 4.11 ผู้เสนอราคาที่ชนะการประกวดราคาฯ จะต้องจำแนกราคาที่เสนอเป็นรายการ ดังต่อไปนี้  $4.11.1$  ค่าฮาร์ดแวร์
	- $4.11.2$  ค่าซอฟต์์แวร์

ประกอบด้วยค่าลิขสิทธิ์และจำนวนลิขสิทธิ์ของซอฟต์แวร์ต่างๆ ที่จำเป็นต้องใช้ใน Solution ที่นำเสนอ ได้แก่ Application Software, Tools ฯลฯ

- 4.11.3 ค่า Implementation และค่าดำเนินการโอนย้ายโปรแกรมและฐานข้อมูล
- 4.11.4 ค่าใช้จ่ายอื่นๆ (ถ้ามี)

# 5. หลักประกันการยื่นซอง

5.1 ผู้เสนอราคาต้องวางหลักประกันการยื่นซองพร้อมกับการยื่นซองเอกสารประกวดราคา จำนวน 240,000.00 บาท (สองแสนสี่หมื่นบาทถ้วน) โดยมีระยะเวลาการค้ำประกัน ตั้งแต่วันที่ ................ ครอบคลุม ไปไม่น้อยกว่าวันที่ ................... ซึ่งหลักประกันให้ใช้อย่างหนึ่งอย่างใดดังต่อไปนี้

 $5.1.1$  เงินสด

5.1.2 แคชเชียร์เช็คสั่งจ่าย "ธนาคารเพื่อการส่งออกและนำเข้าแห่งประเทศไทย"

5.1.3 หนังสือค้ำประกันของธนาคารในประเทศไทยที่เป็นที่ยอมรับของธนาคาร โดยมี ข้อความตามแบบดังที่ระบุในเอกสารแนบ 1.4.1 หรือ มีสาระสำคัญของการค้ำประกันตามที่ธนาคารเห็นชอบ ซึ่งระบุให้ ธนาคารเป็นผู้รับผลประโยชน์

5.2 การคืนหลักประกันการยื่นซอง

5.2.1 ผู้เสนอราคาที่ไม่ผ่านการคัดเลือกเบื้องต้น ธนาคารจะคืนหลักประกันการยื่นซอง ให้ภายใน 15 วัน หลังจากธนาคารได้ประกาศรายชื่อผู้ผ่านการคัดเลือกเบื้องต้น ตามแบบ บก. 004-1  $\,$ 

 $5.2.2$ อราคาที่ผ่านการคัดเลือกเบื้องต้น ธนาคารจะคืนหลักประกันการยื่นซองให้ หลังจากผู้มีอำนาจอนุมัติของธนาคารได้อนุมัติหรือให้ความเห็นชอบในการพิจารณารับราคาของผู้เสนอราคารายต่ำสุดแล้ว ยกเว้นผู้เสนอราคา ที่ชนะการประกวดราคา ธนาคารจะคืนหลักประกันการยื่นซองให้ภายหลังจากผู้เสนอราคาได้ ลงนามในสัญญาและได้นำหลักประกันการปฏิบัติตามสัญญา ตามข้อ 7.2 มามอบให้ธนาคารแล้ว

5.2.3 การคืนหลักประกันการยื่นซอง ไม่ว่าในกรณีใด ๆ จะคืนให้โดยไม่มีดอกเบี้ย หรือ เงินเพิ่มใดๆ

# 6. หลักเกณฑ์์และสิทธิในการพิจารณาราคา

6.1 ในการประกวดราคาจัดหาซอฟต์แวร์และฮาร์ดแวร์ สำหรับพัฒนาระบบบริหารข้อมูล (Data Management System : DMS) ด้วยวิธีการทางอิเล็กทรอนิกส์นี้ ธนาคารจะพิจารณาตัดสินผู้มีสิทธิเสนอราคา ด้วยราคารวมต่ำสด

หากผู้เสนอราคารายใดมีคุณสมบัติไม่ถูกต้องตามข้อ 2. หรือยื่นหลักฐานการเสนอราคาไม่ถูกต้อง 6.2 หรือไม่ครบถ้วนตามข้อ 3. หรือยื่นเอกสารประกวดราคาจัดหา ซอฟต์แวร์และฮาร์ดแวร์ สำหรับพัฒนาระบบบริหารข้อมูล (Data Management System : DMS) ด้วยวิธีการทางอิเล็กทรอนิกส์ไม่ถูกต้องตามข้อ 4. แล้ว คณะกรรมการ ้ประกวดราคาจะไม่รับพิจารณาข้อเสนอของผู้เสนอราคารายนั้น เว้นแต่เป็นข้อผิดพลาด หรือผิดหลงเพียงเล็กน้อย หรือ ผิดพลาดไปจากเงื่อนไขของเอกสารประกวดราคาจัดหาซอฟต์แวร์และฮาร์ดแวร์ สำหรับพัฒนาระบบบริหารข้อมูล (Data Management System : DMS) ด้วยวิธีการทางอิเล็กทรอนิกส์ ในส่วนที่มิใช่สาระสำคัญ ทั้งนี้ เฉพาะในกรณี ที่พิจารณาเห็นว่าจะเป็นประโยชน์ต่อธนาคารเท่านั้น

6.3 ธนาคารสงวนสิทธิไม่พิจารณาราคาของผู้เสนอราคา โดยไม่มีการผ่อนผัน ในกรณี ดังต่อไปนี้

่ 6.3.1 ไม่ปรากฏชื่อผู้เสนอราคารายนั้น ในหลักฐานการซื้อเอกสารประกวดราคาจัดหา ี ซอฟต์แวร์และฮาร์ดแวร์ สำหรับพัฒนาระบบบริหารข้อมูล (Data Management System : DMS) ด้วยวิธีการทาง อิเล็กทรอนิกส์ของธนาคาร

่ 6.3.2 เสนอรายละเอียดแตกต่างไปจากเงื่อนไข ที่กำหนดในเอกสารประกวดราคาจัดหา ชอฟต์แวร์และฮาร์ดแวร์ สำหรับพัฒนาระบบบริหารข้อมูล (Data Management System : DMS) ด้วยวิธีการ ี ทางอิเล็กทรอนิกส์ที่เป็นสาระสำคัญ หรือมีผลทำให้เกิดความได้เปรียบเสียเปรียบแก่ผู้เสนอราคารายอื่น

ี 6.4 ในการตัดสินการประกวดราคาจัดหาซอฟต์แวร์และฮาร์ดแวร์ สำหรับพัฒนาระบบบริหารข้อมล (Data Management System : DMS) ด้วยวิธีการทางอิเล็กทรอนิกส์ หรือในการทำสัญญา คณะกรรมการประกวดราคา หรือธนาคารมีสิทธิให้ผู้เสนอราคา ชี้แจงข้อเท็จจริง สภาพ ฐานะ หรือข้อเท็จจริงอื่นใดที่เกี่ยวข้องกับผู้เสนอราคาได้ ้ธนาคารมีสิทธิที่จะไม่รับราคาหรือไม่ทำสัญญา หากหลักฐานดังกล่าวไม่มีความเหมาะสม หรือไม่ถูกต้อง

ธนาคารทรงไว้ซึ่งสิทธิที่จะไม่รับราคาต่ำสุด หรือราคาหนึ่งราคาใด หรือราคาที่เสนอทั้งหมดก็ได้ 6.5 และอาจพิจารณาเลือกจัดหาในจำนวนหรือขนาดหรือเฉพาะรายการหนึ่งรายการใดหรืออาจจะยกเลิกการประกวดราคา จัดหาซอฟต์แวร์และฮาร์ดแวร์ สำหรับพัฒนาระบบบริหารข้อมูล (Data Management System : DMS) ด้วยวิธีการ ้ทางอิเล็กทรอนิกส์โดยไม่พิจารณาจัดหาเลยก็ได้ สุดแต่จะพิจารณา ทั้งนี้ เพื่อประโยชน์ของธนาคารเป็นสำคัญ และให้ ้ถือว่าการตัดสินของธนาคารเป็นเด็ดขาด ผู้เสนอราคาจะเรียกร้องค่าเสียหายใดๆ มิได้ รวมทั้งธนาคารจะพิจารณายกเลิก การประกวดราคาจัดหาซอฟต์แวร์และฮาร์ดแวร์ สำหรับพัฒนาระบบบริหารข้อมูล (Data Management System : DMS) ้ด้วยวิธีการทางอิเล็กทรอนิกส์ และลงโทษผู้เสนอราคาเป็นผู้ทิ้งงาน ไม่ว่าจะเป็นผู้เสนอราคาที่ได้รับการคัดเลือกหรือไม่ ้ก็ตาม หากมีเหตุที่เชื่อได้ว่าการยื่นชองประกวดราคาหรือการเสนอราคากระทำการโดยไม่สุจริต ได้แก่ การเสนอ เอกสารอันเป็นเท็จ หรือใช้ชื่อบุคคลธรรมดา หรือนิติบุคคลอื่นมาเสนอราคาแทน เป็นต้น

่ ในกรณีที่ผู้เสนอราคาต่ำสุด เสนอราคาต่ำจนคาดหมายได้ว่าไม่อาจดำเนินงานตามสัญญาได้ ้คณะกรรมการประกวดราคาหรือธนาคารจะให้ผู้เสนอราคานั้นชี้แจงและแสดงหลักฐานที่ทำให้เชื่อได้ว่า ผู้เสนอราคา ี่สามารถดำเนินงานตามการประกวดราคาจ้างด้วยวิธีการทางอิเล็กทรอนิกส์ให้เสร็จสมบูรณ์ หากคำชี้แจงไม่เป็นที่รับฟังได้ ธนาคารมีสิทธิที่จะไม่รับราคาของผู้เสนอราคารายนั้น

6.6 ในกรณีที่ปรากฏข้อเท็จจริงภายหลังจากการประกวดราคาจัดหา ซอฟต์แวร์และฮาร์ดแวร์ สำหรับพัฒนาระบบบริหารข้อมูล (Data Management System : DMS) ด้วยวิธีการทางอิเล็กทรอนิกส์ว่า ผู้เสนอราคา ที่มีสิทธิได้รับการคัดเลือกเป็นผู้เสนอราคาที่มีผลประโยชน์ร่วมกันกับผู้เสนอราคารายอื่นหรือเป็นผู้มีผลประโยชน์ร่วมกัน ระหว่างผู้เสนอราคากับผู้ให้บริการตลาดกลางอิเล็กทรอนิกส์ ณ วันประกาศประกวดราคาจัดหาซอฟต์แวร์และฮาร์ดแวร์ สำหรับพัฒนาระบบบริหารข้อมูล (Data Management System : DMS) ด้วยวิธีการทางอิเล็กทรอนิกส์ หรือ ้เป็นผู้เสนอราคาที่กระทำการอันเป็นการขัดขวางการแข่งขันราคาอย่างเป็นธรรม ตามข้อ 1.5.2 ธนาคารมีอำนาจที่ ้จะตัดรายชื่อผู้เสนอราคาที่มีสิทธิได้รับการคัดเลือกดังกล่าวและธนาคารจะพิจารณาลงโทษผู้เสนอราคารายนั้นเป็นผู้ทิ้งงาน

## 7. การทำสัญญา และหลักประกันการปฏิบัติตามสัญญา

้ผู้เสนอราคาที่ได้รับการคัดเลือกจากธนาคาร จะต้องดำเนินการ ดังนี้

7.1 ทำสัญญากับธนาคาร ภายใน 30 วัน นับถัดจากวันที่ธนาคารได้ออกประกาศแจ้งรายชื่อผู้ชนะ การประกวดราคา

7.2 วางหลักประกันการปฏิบัติตามสัญญาเป็นจำนวนเงินเท่ากับร้อยละ 10 ของมูลค่า ซอฟต์แวร์ และฮาร์ดแวร์ สำหรับพัฒนาระบบบริหารข้อมูล (Data Management System : DMS) ทั้งหมดที่ธนาคารตกลงจัดหา (รวมภาษีมูลค่าเพิ่ม) ให้ธนาคารยึดถือไว้ในขณะทำสัญญา โดยใช้หลักประกันอย่างหนึ่งอย่างใด ดังนี้

> $7.2.1$ เงินสด

แคชเชียร์เช็คสั่งจ่าย "ธนาคารเพื่อการส่งออกและนำเข้าแห่งประเทศไทย" 722

7.2.3 หนังสือค้ำประกันของธนาคารในประเทศไทยที่เป็นที่ยอมรับของธนาคาร โดยมีข้อความ ิตามแบบดังที่ระบุในเอกสารแนบ 1.4.2 หรือ มีสาระสำคัญของการค้ำประกันตามที่ธนาคารเห็นชอบ ซึ่งระบุให้ธนาคารเป็น ผู้รับผลประโยชน์

หลักประกันการปฏิบัติงานตามสัญญานี้ ธนาคารจะคืนให้โดยไม่มีดอกเบี้ย หรือเงินเพิ่มใดๆ เมื่อ ้ธนาคารได้ตรวจรับมอบงานโดยถูกต้องครบถ้วน ตามเงื่อนไขที่กำหนดในสัญญาเป็นที่เรียบร้อยแล้ว และ ซอฟต์แวร์และ ฮาร์ดแวร์ ทั้งหมดสามารถใช้งานได้จริง (Go Live) รวมทั้งผู้เสนอราคาได้นำหลักประกันการรับรองคุณภาพ ตามข้อ 12. มามอบให้ธนาคารแล้ว

่ 7.3 หากผู้เสนอราคาที่ได้รับการคัดเลือกให้เป็นคู่สัญญา กระทำผิดสัญญา หรือมอบหมายให้ผู้อื่น ้รับช่วงการดำเนินงานตามสัญญาเป็นบางส่วนหรือทั้งหมด ธนาคารมีสิทธิ์บอกเลิกสัญญาทั้งหมด หรือบางส่วน และ/ หรือ เรียกค่าปรับทั้งหมด หรือ บางส่วนก็ได้ แล้วแต่ธนาคารจะเห็นสมควร

## 8 ของแขตงาน

ผู้เสนอราคาที่ได้รับการคัดเลือกจะต้องดำเนินการตามขอบเขตงานที่ธนาคารกำหนด ดังต่อไปนี้

8.1 ดำเนินการจัดหาและส่งมอบชอฟต์แวร์และฮาร์ดแวร์ สำหรับพัฒนาระบบบริหารข้อมูล (Data -<br>Management System : DMS) ตามรายละเอียดในเอกสารแนบ 1.1 (ภาคผนวก 2 และ 3 ) รวมทั้งดำเนินการติดตั้ง และทดสอบ

8.2 ดำเนินการโอนย้ายโปรแกรมในระบบบริหารข้อมูลที่ใช้ปฏิบัติงานในปัจจุบัน ตามรายละเอียด ในเอกสารแนบ 1.1 (ภาคผนวก 1) ไปยังเครื่อง Server ใหม่

8.3 ดำเนินการโอนย้ายฐานข้อมูล พร้อมทั้งข้อมูลบน Oracle Database จากฐานข้อมูลปัจจุบันไปยัง ฐานข้อมูลใหม่ ได้อย่างถูกต้องและครบถ้วน รวมทั้งทดสอบประสิทธิภาพการใช้งาน

## 9. ข้อตกลงด้านเอกสารเทคนิคในระหว่างดำเนินการ

ข้อตกลงนี้มีผลบังคับใช้ตั้งแต่ผู้เสนอราคาที่ได้รับการคัดเลือก ได้จัดทำสัญญากับธนาคารเสร็จ เรียบร้อยแล้ว ผู้เสนอราคาที่ได้รับการคัดเลือกต้องดำเนินการจัดเตรียมเอกสารทางด้านเทคนิคเกี่ยวกับ ซอฟต์แวร์และฮาร์ดแวร์ ในระหว่างดำเนินการ มีดังต่อไปนี้

- $Q<sub>1</sub>$ ชอฟต์แวร์
	- 9.1.1 แผนการดำเนินงานโดยละเอียด ตั้งแต่เริ่มดำเนินการติดตั้งซอฟต์แวร์ จน จนถึง กระบวนการทดสอบผลการใช้งานจริง และการโอนย้ายโปรแกรม
	- 912 กสารความต้องการของระบบบริหารข้อมูลที่ต้องการให้ธนาคารจัดเตรียมให้ ก่อนเริ่มดำเนินการติดตั้ง
- $9.2$  ฮาร์ดแวร์
	- 9.2.1 แผนการดำเนินงานโดยละเอียดตั้งแต่เริ่มดำเนินการติดตั้ง Hardware จนถึง กระบวนการทดสอบผลการใช้งานจริง
	- 9.2.2 เอกสารสรุปผลขั้นตอนการนำเสนอทางด้านเทคนิคการทดสอบการทำงานของระบบ
	- 9.2.3 กสารความต้องการของระบบบริหารข้อมูลที่ต้องการให้ทางธนาคารจัดเตรียมให้ ก่อนเริ่มดำเนินการติดตั้ง
	- 9.2.4 กสาร Drawing การติดตั้งและการเชื่อมโยงระบบของอุปกรณ์ต่างๆ ที่เกี่ยวข้อง ะ<br>ทั้งหมาด
- 9.3 แผนการโอนย้ายฐานข้อมูลปัจจุบันโดยละเอียด ตั้งแต่เริ่มดำเนินการ จนถึงกระบวนการ

ทดสอบ

### <u>10. การส่งมอบและตรวจรับงาน</u>

10.1 ผู้เสนอราคาที่ได้รับการคัดเลือกให้เป็นผู้รับจ้างต้องสามารถเริ่มดำเนินการจัดทำระบบงานได้ทันที หลังจากได้ลงนามในสัญญาว่าจ้างแล้ว รวมทั้งต้องนำเสนอแผนการดำเนินงานจัดทำซอฟต์แวร์และฮาร์ดแวร์ สำหรับพัฒนา ระบบบริหารข้อมูล (Data Management System : DMS) ภายในระยะเวลาที่กำหนด ให้ธนาคารพิจารณา

10.2 ผู้เสนอราคาต้องจัดทำคู่มือที่เกี่ยวข้องกับการใช้งาน การแก้ไขปัญหาเบื้องต้น การดูแลและ จัดการซอฟต์แวร์และฮาร์ดแวร์ สำหรับพัฒนาระบบบริหารข้อมูล (Data Management System : DMS) ในรูปแบบ ู้สื่อ Electronics และเอกสาร ให้กับธนาคารจำนวนไม่น้อยกว่าอย่างละ 3 ชุด โดยไม่คิดค่าใช้จ่ายใดๆ ดังต่อไปนี้

10.2.1 คู่มือการใช้ระบบงาน (User Document) โดยเนื้อหาในคู่มือจะต้องอธิบายขั้นตอน การใช้ระบบงานอย่างละเอียดทั้งกรณีปกติ และกรณีเกิดข้อขัดข้องต่างๆ เพื่อให้สามารถใช้งานได้อย่างถูกต้องและ มีเประสิทธิภาพ

10.2.2 คู่มือการคูแลและการจัดการระบบ

10.2.3 เอกสาร System Security, System Backup and Recovery การดูแล การจัดการ ระบบ และคู่มือการแก้ไขปัญหาเบื้องต้น กรณี Application มีปัญหา (Trouble Shooting) เพื่อให้ผู้ดูแลระบบ (Administrator) และผู้ที่เกี่ยวข้องของธนาคารสามารถดูแลระบบและสามารถแก้ไขปัญหาได้

10.3 ผู้เสนอราคาฯจะต้องส่งมอบ ติดตั้ง และทำการทดสอบชอฟต์แวร์และฮาร์ดแวร์ สำหรับพัฒนา ระบบบริหารข้อมูล (Data Management System : DMS) ตามข้อกำหนดและ/หรือคุณลักษณะด้านเทคนิคที่ ้ธนาคารตกลงว่าจ้าง พร้อมดำเนินการโอนย้ายโปรแกรมและฐานข้อมูล (ตามที่ระบุในข้อ 8.1-8.3) รวมทั้งทำการฝึกอบรม ิการใช้งาน (ตามข้อ 11.) และจัดส่งคู่มือ แผ่นโปรแกรมและเอกสารสิทธิ์ที่เกี่ยวข้องต่างๆ ให้แล้วเสร็จสมบูรณ์ ิ ครบถ้วนทุกประการภายใน 150 วัน นับถัดจากวันที่ลงนามในสัญญาว่าจ้าง ซึ่งรวมระยะเวลาที่ธนาคารใช้ในการตรวจรับ ้มอบงาน และระยะเวลาที่ผู้รับจ้างใช้ในการปรับปรุงแก้ไขให้ถูกต้อง สมบูรณ์ตามข้อกำหนดของธนาคารแล้ว

10.4 ผู้เสนอราคาต้องส่งมอบงาน ณ ที่ทำการธนาคารเพื่อการส่งออกและนำเข้าแห่งประเทศไทย ้สำนักงานใหญ่ อาคารเอ็กซิม เลขที่ 1193 ถ. พหลโยธิน เขตพญาไท กรุงเทพฯ

10.5 หากธนาคารตรวจสอบแล้วพบว่าซอฟต์แวร์และฮาร์ดแวร์ สำหรับพัฒนาระบบบริหารข้อมูล (Data Management System : DMS) ที่ผู้เสนอราคาส่งมอบไม่ตรงตามข้อกำหนดและ/หรือคุณลักษณะด้าน เทคนิคที่ธนาคารตกลงว่าจ้างตามสัญญา หรือมีความชำรุดบกพร่องประการหนึ่งประการใด ธนาคารสงวนสิทธิที่จะไม่ ้รับมอบ ซอฟต์แวร์และฮาร์ดแวร์ สำหรับพัฒนาระบบบริหารข้อมูล (Data Management System : DMS) ทั้งหมด หรือ ้เพียงบางส่วน หรือให้ผู้เสนอราคาดำเนินการเปลี่ยนแปลง และ/หรือปรับปรุง แก้ไขให้ถูกต้อง ตามคำชี้ขาดของ ึธนาคาร ด้วยค่าใช้จ่ายของผู้เสนอราคาเองทั้งสิ้น ทั้งนี้ระยะเวลาที่เสียไปเพราะเหตุดังกล่าว ไม่เป็นเหตุให้ผู้เสนอราคา มีสิทธิขยายระยะเวลาการส่งมอบเกินกำหนดเวลาที่ระบุในสัญญา หรือ ขอยกเว้นหรือลดค่าปรับได้

่ 10.6 ธนาคารสงวนสิทธิ์ใช้ระยะเวลาในการตรวจสอบความสมบูรณ์ ถูกต้อง ครบถ้วน ของซอฟต์แวร์ และฮาร์ดแวร์ สำหรับพัฒนาระบบบริหารข้อมูล (Data Management System : DMS) รวมการตรวจรับงาน ภายใน ระยะเวลาดังนี้

 $-25-$ 

- $-26-$
- 10.6.1 ฮาร์ดแวร์ และซอฟต์แวร์ Tools -ภายใน 15 วัน นับถัดจากวันที่ส่งมอบ
- 10.6.2 Application Software และ การโอนย้ายโปรแกรมและฐานข้อมูล ภายใน 45 วัน นับกัดจากวันที่ส่งมอบ

์ทั้งนี้ หากธนาคารเห็นว่าซอฟต์แวร์และฮาร์ดแวร์ สำหรับพัฒนาระบบบริหารข้อมูล (Data Management System : DMS) ที่ส่งมอบต้องมีการแก้ไข ปรับปรุงเพิ่มเติม เพื่อทำให้ถูกต้อง หรือสมบูรณ์ขึ้น และเป็น ้ประโยชน์ต่อธนาคาร ผู้เสนอราคาต้องทำการแก้ไขและส่งมอบมาให้ธนาคารพิจารณาใหม่ภายใน 15 วัน นับถัดจากวันที่ ได้รับหนังสือแจ้งจากธนาดาร

### 11 การฝึกลบรม

ผู้เสนอราคาที่ได้รับการคัดเลือกจะต้องจัดหลักสูตรการฝึกอบรมวิธีการใช้งาน และดูแลระบบ ให้แก่เจ้าหน้าที่ของธนาคาร ดังต่อไปนี้

- - อบรมการใช้ระบบงานให้แก่ผู้ใช้ระบบ (Super User และ End User) จำนวน  $11.1.1$ ไม่น้อยกว่า 5 คน เพื่อให้สามารถใช้ระบบงานได้อย่างถูกต้องและมีประสิทธิภาพ
	- ้อบรมการใช้งานและดูแลระบบ ให้กับเจ้าหน้าที่ผู้ดูแลระบบ(Administrator)  $1112$ ้จำนวนไม่น้อยกว่า 3 คน เพื่อให้มีทักษะทางด้านการดูแลและพัฒนาระบบ
- 11 2 ฮาร์ดแวร์
	- ้อบรมการใช้งานและดูแลระบบ ให้กับเจ้าหน้าที่ผู้ดูแลระบบ (Administrator)  $11.2.1$ จำนวนไม่น้อยกว่า 3 คน เพื่อให้มีทักษะทางด้านการดูแลระบบ

### 12. การรับประกันความชำรดบกพร่อง

ผู้เสนอราคาที่ได้รับการคัดเลือกจะต้องรับประกันคุณภาพของซอฟต์แวร์ พร้อมโปรแกรมและฐานข้อมูล ้ที่โอนย้าย และฮาร์ดแวร์ สำหรับพัฒนาระบบบริหารข้อมูล (Data Management System : DMS) แบบ Onsite Services โดยรับประกันในส่วนของซอฟต์แวร์และการโอนย้ายโปรแกรมและฐานข้อมูล เป็นเวลาไม่น้อยกว่า 1 ปี และ ิฮาร์ดแวร์ เป็นเวลาไม่น้อยกว่า 3 ปี นับจากวันที่ธนาคารตรวจรับมอบงาน พร้อมให้การสนับสนุนระหว่างการใช้งาน (Support) รวมถึงการ Upgrade Application Software

โดยก่อนวันเริ่มใช้งานจริง ผู้เสนอราคาฯจะต้องวางหลักประกันการรับรองคุณภาพของซอฟต์แวร์ ี สำหรับพัฒนาระบบบริหารข้อมูล (Data Management System : DMS) และการโอนย้ายโปรแกรมและฐานข้อมูล ต่อ ิธนาคารเป็นจำนวนเงินเท่ากับร้อยละ 10 ของมูลค่า Application Software และค่าโอนย้ายโปรแกรมและฐานข้อมูล (รวม ภาษีมูลค่าเพิ่ม) โดยมีระยะเวลาค้ำประกัน 1 ปี นับจากวันที่ธนาคารตรวจรับมอบงานครบถ้วนทั้งหมดเป็นที่เรียบร้อยแล้ว โดยใช้หลักประกันอย่างหนึ่งอย่างใด ดังต่อไปนี้

- เงินสด
- แคชเชียร์เช็คสั่งจ่าย "ธนาคารเพื่อการส่งออกและนำเข้าแห่งประเทศไทย"

• หนังสือค้ำประกันของธนาคารในประเทศไทยที่เป็นที่ยอมรับของธนาคาร โดยมีข้อความตามแบบ ้ดังที่ระบุในเอกสารแนบ 1.4.3 หรือ มีสาระสำคัญของการค้ำประกันตามที่ธนาคารเห็นชอบ ซึ่งระบุให้ธนาคารเป็นผู้รับ ผลง |ระโยศน์

หลักประกันการรับรองคุณภาพของซอฟต์แวร์ สำหรับพัฒนาระบบบริหารข้อมูล (Data Management System : DMS) และการโอนย้ายโปรแกรมและฐานข้อมูลนี้ ธนาคารจะคืนให้โดยไม่มีดอกเบี้ย หรือเงินเพิ่มใดๆ เมื่อ คู่สัญญาพ้นจากข้อผูกพันตามสัญญาแล้ว

#### การให้การสนับสนุนระหว่างการใช้งาน (Support)  $12.1$

ในระยะเวลารับประกันคุณภาพ ผู้เสนอราคาฯต้องจัดให้มีเจ้าหน้าที่ประสานงานและเบอร์โทรศัพท์ ้ที่สามารถติดต่อได้ตลอด 24 ชั่วโมง เพื่อรับแจ้งปัญหาที่เกิดขึ้นในการใช้งาน และหากพบปัญหาที่เกิดขึ้น ผู้เสนอราคาต้อง ้จัดส่งเจ้าหน้าที่เข้ามาดำเนินการตรวจสอบ และแก้ไขปัญหาที่เกิดขึ้นให้แล้วเสร็จโดยเร็วและสามารถใช้งานได้ดังเดิม ณ ที่ทำการธนาคาร โดยต้องจัดให้มีบริการแก้ไขปัญหาเมื่อเกิดเหตุขัดข้องหรือชำรุด ดังนี้

- 12.1.1 ปัญหาเร่งด่วน (ทำให้ธนาคารไม่สามารถใช้งานระบบได้) หรือกรณีที่เครื่องมีปัญหา ้ต้องสามารถตรวจสอบ และแก้ไขให้แล้วเสร็จ จนสามารถใช้งานได้ ภายใน 8 ชั่วโมง นับจากที่ได้รับแจ้งจากธนาคาร
- 12.1.2 ปัญหาไม่เร่งด่วน (ระบบยังสามารถใช้งานได้ แต่เริ่มมีความบกพร่องชำรุดในส่วนใด ้ส่วนหนึ่ง) ต้องสามารถแก้ไขให้แล้วเสร็จและสามารถใช้งานได้ ภายใน 48 ชั่วโมง นับ จากที่ได้รับแจ้งจากธนาคาร

#### การ Upgrade Application Software  $12.2$

ในช่วงระยะเวลารับประกัน หาก Application Software มีการออก Service Pack หรือ Version ใหม่ ผู้เสนอราคาฯต้องแจ้งให้ธนาคารทราบและอธิบายผลกระทบที่จะเกิดขึ้นกับระบบที่ธนาคารใช้อยู่เพื่อใช้เป็น ข้อมูลประกอบการตัดสินใจ และหากธนาคารประสงค์จะทำการ Upgrade Application Software ใหม่ ผู้เสนอราคาฯ จะต้องดำเนินการ พร้อมเสนอแผนการติดตั้ง การฝึกอบรม และจัดทำคู่มือการใช้ระบบให้ โดยธนาคารไม่ต้องเสีย ค่าใช้จ่ายใดๆเพิ่มเติม

### 13. การบำรุงรักษาหลังครบระยะรับประกันคุณภาพ (After Warranty Period)

ผู้เสนอราคาต้องเสนอรายละเอียดของแผนการให้บริการบำรุงรักษาและราคาค่าบริการบำรุงรักษา ี ซอฟต์แวร์และฮาร์ดแวร์ สำหรับพัฒนาระบบบริหารข้อมูล (Data Management System : DMS) ดังนี้

- 13.1 ซอฟต์แวร์ ที่เป็น Application ในปีที่ 2-5 โดยคิดค่าบริการบำรุงรักษาต่อปี ไม่เกินร้อยละ 20 ของราคาซอฟต์แวร์ที่เสนอที่รวมภาษีมูลค่าเพิ่มแล้ว
- ิ ฮาร์คแวร์ ในปีที่ 4-5 โดยคิดค่าบริการบำรุงรักษาต่อปี ไม่เกินร้อยละ 18 ของราคา  $132$ ฮาร์ดแวร์ที่เสนอที่รวมภาษีมลค่าเพิ่มแล้ว

โดยธนาคารขอสงวนสิทธิในการต่อสัญญาบำรุงรักษาระบบเป็นรายปี หรือตามที่ธนาคาร ้เห็นสมควร พร้อมกันนี้ ผู้เสนอราคาต้องยืนยันว่าสามารถให้บริการได้ครอบคลุมตลอดระยะเวลา 5 ปี ไม่ว่า ึธนาคารจะ Upgrade ซอฟต์แวร์เป็น Version หรือ Service Pack ล่าสุดหรือไม่ก็ตาม และผู้เสนอราคาต้อง เสนอวิธีการให้ธนาคารสามารถดูแลระบบได้เอง หากผู้เสนอราคาเกิดเหตุจำเป็นไม่สามารถให้บริการบำรุงรักษา ระบบได้ในระยะดังกล่าว

### 14 การทำระเงิน

้ธนาคารจะชำระเงินให้กับผู้เสนอราคาซึ่งเป็นผู้รับจ้าง ตามมูลค่างานที่ธนาคารได้ทำตรวจรับ ภายใน 30 วัน ้นับถัดจากวันที่ตรวจรับเป็นที่เรียบร้อยแล้ว อย่างไรก็ตาม หากธนาคารตรวจสอบและพบว่า ผู้รับจ้างไม่สามารถส่งมอบ Application Software ได้ตามข้อกำหนดของธนาคาร หรือส่งมอบแล้วแต่ไม่สามารถใช้งานได้ตามข้อกำหนด ธนาคาร สงวนสิทธิ์ ในการเรียกคืนเงินที่ได้ชำระไปแล้วทั้งหมด

## 15. อัตราค่าปรับ

ในกรณีที่ผู้เสนอราคาที่ธนาคารคัดเลือกให้เป็นผู้รับจ้าง ไม่สามารถส่งมอบงานได้ตามระยะเวลา ที่กำหนดในสัญญา หรือส่งมอบแล้วแต่ยังไม่สามารถใช้งานได้หรือยังไม่ถูกต้องครบถ้วนทุกรายการ ธนาคารจะถือว่า ผู้เสนอราคาฯยังมิได้ส่งมอบงาน ผู้เสนอราคาจะต้องยอมให้ธนาคารปรับเป็นรายวันในอัตราร้อยละ 0.2 (ศูนย์จุดสอง) ีของมูลค่างานทั้งหมด นับแต่วันถัดจากวันครบกำหนดการส่งมอบตามสัญญา จนถึงวันที่ได้ส่งมอบงานถูกต้อง ้ครบถ้วนหรือวันที่ธนาคารบอกเลิกสัญญา โดยเป็นสิทธิของธนาคารที่จะเลือกว่าจะนำค่าปรับจำนวนดังกล่าวนี้มาหัก จากการชำระเงินหรือเรียกร้องให้ผู้เสนอราคาฯจ่ายค่าปรับดังกล่าวต่างหากโดยวิธีอื่นใดก็ได้ ตามแต่ธนาคารจะเห็นสมควร

# 16. การสิ้นสุดของสัญญา

16.1 ธนาคารอาจใช้สิทธิบอกเลิกสัญญาได้ทันที เมื่อเกิดเหตุการณ์ใดเหตุการณ์หนึ่งดังต่อไปนี้ 16.1.1 หากผู้เสนอราคาซึ่งเป็นผู้รับจ้างไม่สามารถทำงานได้ตรงตามข้อกำหนด หรือ ทำงานไม่แล้วเสร็จภายในกำหนดเวลา หรือ ละทิ้งงาน หรือปฏิบัติงานล่าช้า หรือ มีเหตุอันควรเชื่อได้ว่าผู้รับจ้างละ ้ ทิ้งงาน หรือ ปฏิบัติงานล่าช้า หรือมีเหตุอันควรเชื่อได้ว่า ผู้รับจ้างไม่สามารถดำเนินงานตามสัญญาให้แล้วเสร็จ ภายในกำหนดเวลาได้ หรือผู้รับจ้างปฏิบัติผิดเงื่อนไขที่ระบุไว้ในสัญญาไม่ว่าข้อหนึ่งข้อใด

16.1.2 เมื่อผู้รับจ้างถูกฟ้องล้มละลาย หรือถูกพิทักษ์ทรัพย์ หรือเป็นบุคคลผู้มีหนี้สินล้นพ้นตัว หรือถูกอายัดทรัพย์

- 16.2 ในกรณีที่สัญญาสิ้นสุดตามที่กล่าวข้างต้น ให้สิทธิของธนาคารมีดังต่อไปนี้
	- 16.2.1 ธนาคารมีสิทธิริบ หรือ บังคับหลักประกัน
	- 16.2.2 ธนาคารมีสิทธิเรียกค่าปรับจนถึงวันเลิกสัญญา

16.2.3 ธนาคารมีสิทธิจ้าง และจ่ายเงินให้แก่บุคคลอื่น เพื่อให้ดำเนินงานตามสัญญาฉบับนี้ต่อ ้จากผู้รับจ้างทั้งหมด หรือบางส่วนได้ และธนาคารมีสิทธิเรียกเอาค่าจ้าง ค่าบริการวิชาชีพ และค่าใช้จ่ายที่เพิ่มขึ้นเพราะ ิการจ้างบุคคลอื่นให้รับทำงานตามสัญญาจากธนาคารได้ (หากมี) รวมทั้งค่าเสียหายอื่นๆ (หากมี) จากผู้รับจ้าง

### 17. การรักษาความปลอดภัยข้อมลของธนาคาร

17.1 ห้ามผู้เสนอราคานำเอกสารประกวดราคานี้ไปเผยแพร่ หรือคัดลอกทำสำเนาให้กับบคคลที่ไม่มี ้ส่วนเกี่ยวข้องในการจัดทำข้อเสนอสำหรับการจัดหาครั้งนี้ เว้นแต่จะได้รับอนุญาตเป็นลายลักษณ์อักษรจากธนาคาร

17.2 ผู้เสนอราคาต้องตระหนักถึงการรักษาความปลอดภัยในข้อมูลและทรัพย์สินของธนาคาร

17.3 ผู้เสนอราคาต้องรับผิดชอบในการจัดการด้านความปลอดภัยข้อมูล เช่น การจัดเก็บข้อมูล การโยกย้าย และการทำสำเนา ฯลฯ

17.4 ในการใช้ข้อมูลที่จัดอยู่ในชั้นลับขึ้นไป ผู้เสนอราคาต้องขออนุญาตจากเจ้าของข้อมูล และ ียินยอมลงนามในข้อตกลงรักษาความลับของธนาคาร ก่อนเข้าใช้ข้อมูลนั้น ๆ ตามเอกสารแนบท้าย ข้อ 1.7

17.5 ผู้เสนอราคาต้องรักษาความถูกต้องและความลับข้อมูลของธนาคาร ก่อนการนำไปใช้งานหรือ ทดสกบ

> ้ผู้เสนอราคาต้องมีการจำกัดสิทธิ์ในการเข้าใช้งานข้อมูลที่สำคัญของธนาคาร 17.6

.<br>17.7 ผู้เสนอราคาต้องมีการจัดการและสามารถแก้ไขปัญหาที่อาจเกิดขึ้นระหว่างดำเนินการติดตั้งหรือ หลังจากติดตั้งซอฟต์แวร์และฮาร์ดแวร์ สำหรับพัฒนาระบบบริหารข้อมูล(Data Management System : DMS) เสร็จเรียบร้อยแล้วเกิดผลกระทบต่อความปลอดภัยทางคอมพิวเตอร์

17.8 ผู้เสนอราคาต้องยินยอมให้ธนาคาร มีสิทธิในการเข้าตรวจสอบการทำงาน

17.9 ผู้เสนอราคาต้องดำเนินการให้ธนาคารได้สิทธิโดยชอบในการใช้ชอฟต์แวร์ที่มีผู้อื่นเป็น เจ้าของลิขสิทธิ์ หรือสิทธิบัตรหรือทรัพย์สินทางปัญญาอื่นๆ สำหรับข้อมูลที่เกิดขึ้นหรือชอฟต์แวร์ที่พัฒนาขึ้น ถือเป็น ้กรรมสิทธิ์ หรือลิขสิทธิ์ หรือสิทธิของธนาคาร และรับผิดชอบในกรณีที่มีการกล่าวหาฟ้องร้องหรือเรียกค่าเสียหายใด ๆ ิจากเจ้าของลิขสิทธิ์หรือสิทธิบัตรหรือทรัพย์สินทางปัญญานั้น ๆ

17.10 ผู้เสนอราคาต้องแจ้งธนาคารทันที ในกรณีที่เกิดเหตุการณ์ละเมิดความปลอดภัยสารสนเทศ ของธนาคาร

17.11 ห้ามมิให้ผู้เสนอราคานำอุปกรณ์ประมวลผลที่ไม่ใช่ของธนาคารมาต่อเข้ากับระบบเครือข่าย ภายในของธนาคาร เว้นแต่ได้รับอนุญาตจากธนาคาร

17.12 ห้ามมิให้ผู้เสนอราคานำข้อมูลและสื่อเก็บข้อมูลออกจากธนาคาร โดยไม่มีการควบคุมที่เหมาะสม ทั้งนี้ต้องแจ้งให้ธนาคารพิจารณาความเหมาะสมก่อน

17.13 ผู้เสนอราคาที่ได้รับการคัดเลือกต้องทำหนังสือรับรองเพื่อยืนยันต่อธนาคารว่าซอฟต์แวร์ทุก ประเภทที่ใช้กับงานของธนาคาร ไม่มีโปรแกรมแอบแฝงหรือโปรแกรมมุ่งร้ายใด ๆ และหากธนาคารตรวจพบ ผู้เสนอราคา ที่ได้รับการคัดเลือกต้องรับผิดชอบในความเสียหายที่เกิดขึ้นทั้งหมด

17.14 ผู้เสนอราคาสามารถใช้พอร์ตสื่อสาร (Service Port) ของระบบงาน ตามที่ธนาคาร กำหนดให้เท่านั้น เว้นแต่ได้รับอนุญาตจากธนาคาร

# 18. ข้อสงวนสิทธิในการเสนอราคาและอื่น ๆ

18.1 เมื่อธนาคารได้คัดเลือกผู้เสนอราคารายใดให้เป็นผู้รับจ้าง และได้ตกลงซื้อสิ่งของตามการ ประกวดราคาจัดหาซอฟต์แวร์และฮาร์ดแวร์ สำหรับพัฒนาระบบบริหารข้อมูล (Data Management System : DMS) ด้วยวิธีการทางอิเล็กทรอนิกส์แล้ว ถ้าผู้รับจ้างจะต้องสั่งหรือนำสิ่งของดังกล่าวเข้ามาจากต่างประเทศ และของนั้นต้อง นำเข้ามาโดยทางเรือในเส้นทางที่มีเรือไทยเดินอยู่ และสามารถให้บริการรับขนได้ตามที่รัฐมนตรีว่าการกระทรวงคมนาคม ประกาศกำหนด ผู้เสนอราคาซึ่งเป็นผู้รับจ้าง จะต้องปฏิบัติตามกฎหมายว่าด้วยการส่งเสริมการพาณิชย์นาวี ดังนี้

18.1.1 แจ้งการสั่งหรือนำสิ่งของที่รับจ้างจัดหาดังกล่าวเข้ามาจากต่างประเทศ ต่อสำนักงาน คณะกรรมการส่งเสริมการพาณิชย์นาวี ภายใน 7 วัน นับตั้งแต่วันที่ผู้รับจ้างสั่งหรือซื้อของจากต่างประเทศ เว้นแต่เป็นของ ที่รัฐมนตรีว่าการกระทรวงคมนาคม ประกาศยกเว้นให้บรรทุกโดยเรืออื่นใด

18.1.2 จัดการให้สิ่งของที่รับจ้างจัดหาดังกล่าวบรรทุกโดยเรือไทย หรือเรือที่มีสิทธิ เช่นเดียวกับเรือไทย จากต่างประเทศมายังประเทศไทย เว้นแต่จะได้รับอนุญาตจากสำนักงาน คณะกรรมการส่งเสริมการพาณิชยนาวีให้บรรทุกสิ่งของนั้น โดยเรืออื่นที่มิใช่เรือไทย ซึ่งจะต้องได้รับอนุญาตเช่นนั้นก่อน บรรทุกของลงเรืออื่น หรือเป็นของที่รัฐมนตรีว่าการกระทรวงคมนาคมประกาศ ยกเว้นให้บรรทุกของลงเรืออื่น

18.1.3 ในกรณีที่ไม่ปฏิบัติตาม 18.1.1 หรือ 18.1.2 ผู้ขายจะต้องรับผิดตามกฎหมายว่าด้วย การส่งเสริมการพาณิชย์นาวี

18.2 ผู้เสนอราคาซึ่งได้ยื่นเอกสารประกวดราคาด้วยวิธีการทางอิเล็กทรอนิกส์ต่อธนาคารแล้ว จะถอนตัวออกจากการประกวดราคาฯ มิได้ และเมื่อได้รับการคัดเลือกให้เข้าเสนอราคาแล้วต้องเข้าร่วมเสนอราคาด้วย วิธีการทางอิเล็กทรอนิกส์ตามเงื่อนไขที่กำหนด มิฉะนั้น ธนาคารจะริบหลักประกันซองทันที และอาจพิจารณาเรียกร้อง ให้ชดใช้ความเสียหายอื่น (ถ้ามี) รวมทั้งอาจพิจารณาให้เป็นผู้ทิ้งงานได้ หากมีพฤติกรรมเป็นการขัดขวางการแข่งขัน ราคาอย่างเป็นธรรม

18.3 ผู้เสนอราคาซึ่งธนาคารได้คัดเลือกแล้ว ไม่ไปทำสัญญา หรือข้อตกลงภายในเวลาที่ทางธนาคาร กำหนดดังระบุไว้ในข้อ 7. ธนาคารจะริบหลักประกันซอง หรือเรียกร้องจากผู้ออกหนังสือค้ำประกันซองทันที และอาจ พิจารณาเรียกร้องให้ชดใช้ความเสียหายอื่น (ถ้ามี) รวมทั้งจะพิจารณาตามระเบียบของทางธนาคาร

18.4 รายละเอียดต่างๆที่ผู้เสนอราคาเสนอมานั้น หากมีปัญหาในการตีความของข้อความใด ให้ถือคำวินิจฉัยของธนาคารเป็นที่ยติ

18.5 ธนาคารขอสงวนสิทธิ์ในการเปลี่ยนแปลง วัน หรือ เวลา ในขั้นตอนต่างๆของการ ้ำโระกวดราคานี้ ตามที่เห็นสมควร

## 19 การตื้นจงรายละเอียด

ิธนาคารจะจัดให้มีการชี้แจงรายละเอียดเกี่ยวกับการประกวดราคาจัดหาซอฟต์แวร์และฮาร์ดแวร์ ี สำหรับพัฒนาระบบบริหารข้อมูล (Data Management System : DMS) ด้วยวิธีการทางอิเล็กทรอนิกส์ ดังนี้

19.1 ธนาคารจะชี้แจงรายละเอียดและตอบคำถามในวันที่ ................ ดั้งแต่เวลา 13.30 - 16.30 น. ณ ................ชั้น .... อาคารเอ็กซิม เลขที่ 1193 ถนนพหลโยธิน แขวงสามเสนใน เขตพญาไท กรุงเทพฯ หรือ สถานที่ตามความเหมาะสม

19.2 จำนวนผู้เสนอราคาที่เข้าฟังการชี้แจงรายละเอียดดังกล่าว ตามข้อ 19.1 จะต้องไม่เกิน 2 คน ต่อผู้เสนอราคา 1 ราย

ผู้เสนอราคารายใดที่ไม่ได้เข้ารับฟังคำชี้แจง จะต้องรับผิดชอบในรายละเอียด  $19.3$ ิ ความสมบูรณ์ของข้อเสนอทุกประการและไม่มีสิทธิเรียกร้องใดๆ กับธนาคาร และธนาคารจะถือว่าผู้เสนอราคารายดังกล่าว ได้ทราบการดำเนินการตลอดจนอุปสรรคและปัญหาต่างๆ ในเงื่อนไขของประกาศประกวดราคาการจัดหาซอฟต์แวร์ และฮาร์ดแวร์ สำหรับพัฒนาระบบบริหารข้อมูล (Data Management System : DMS) ด้วยวิธีการทางอิเล็กทรอนิกส์ ้ดีแล้ว เมื่อมีอุปสรรคหรือปัญหาใดๆ แล้ว จะนำเหตุมาอ้างให้พ้นความรับผิดไม่ได้

> ธนาคารเพื่อการส่งออกและนำเข้าแห่งประเทศไทย ...... ตุลาคม 2553